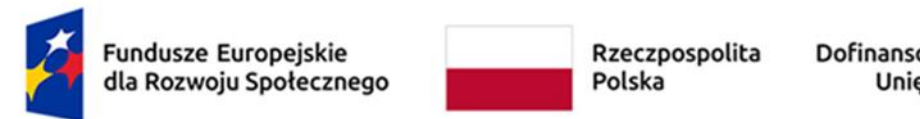

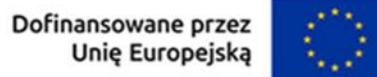

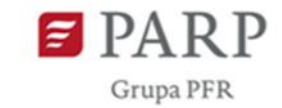

Załącznik nr 2 do Regulaminu Bazy Usług Rozwojowych (BUR)

## **Karta Usługi wraz z instrukcją jej wypełniania – Studia podyplomowe**

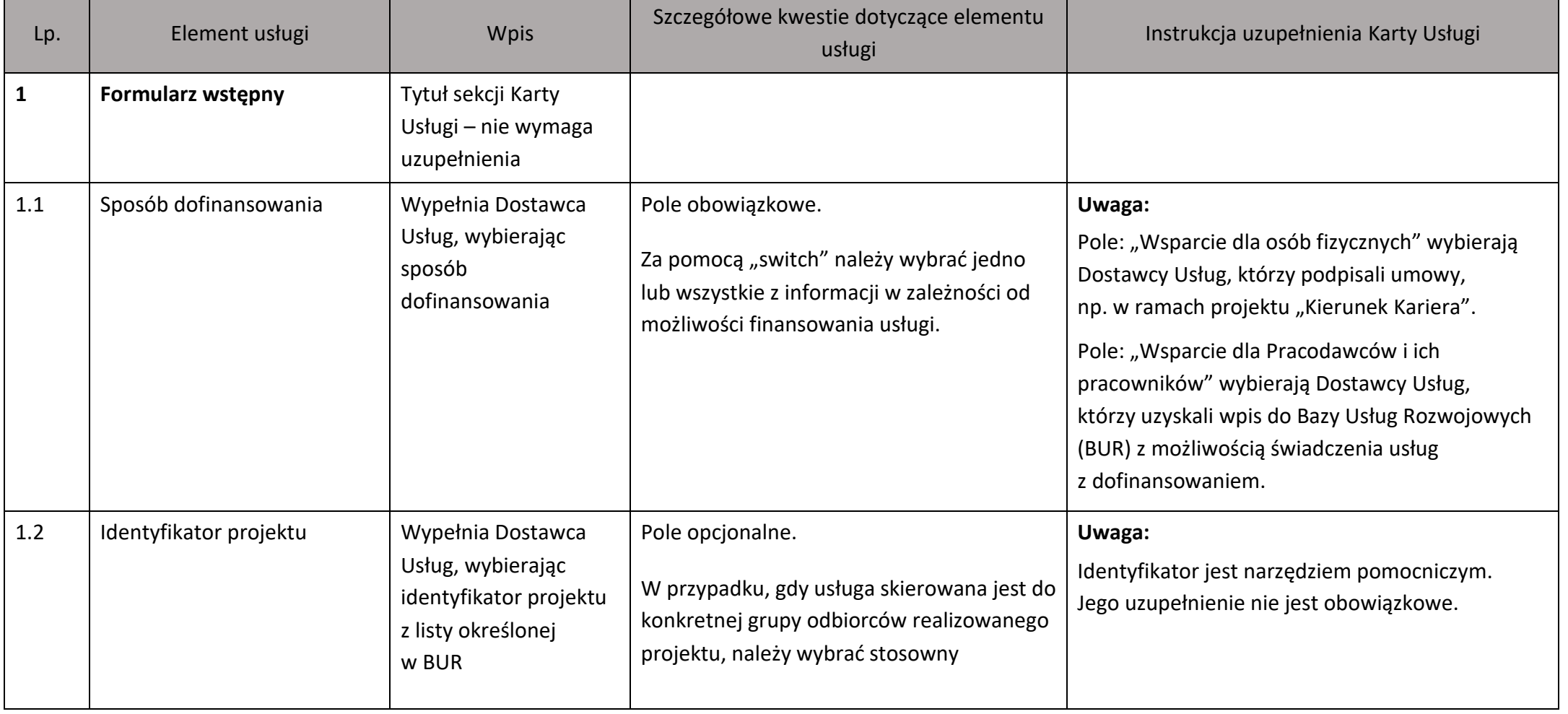

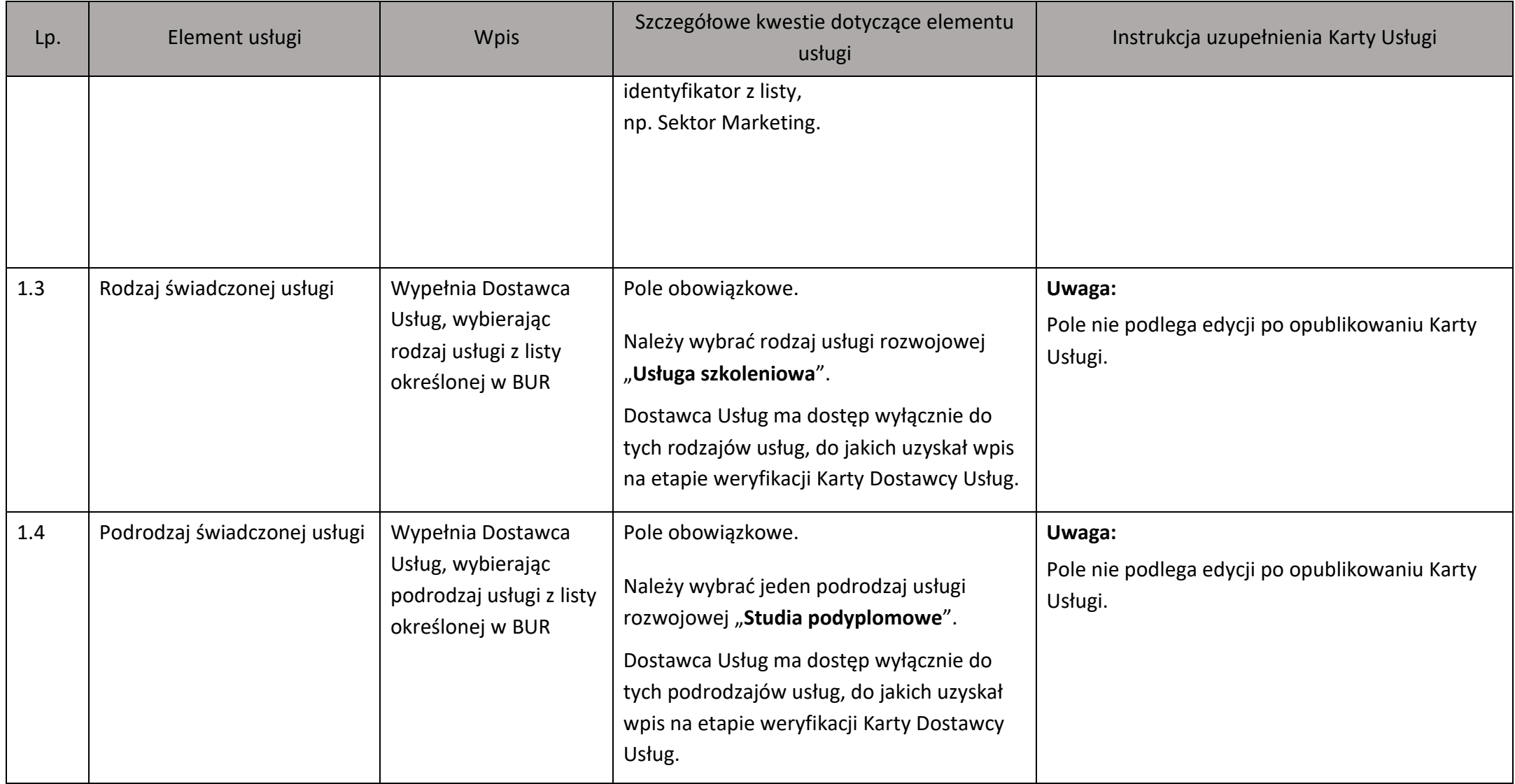

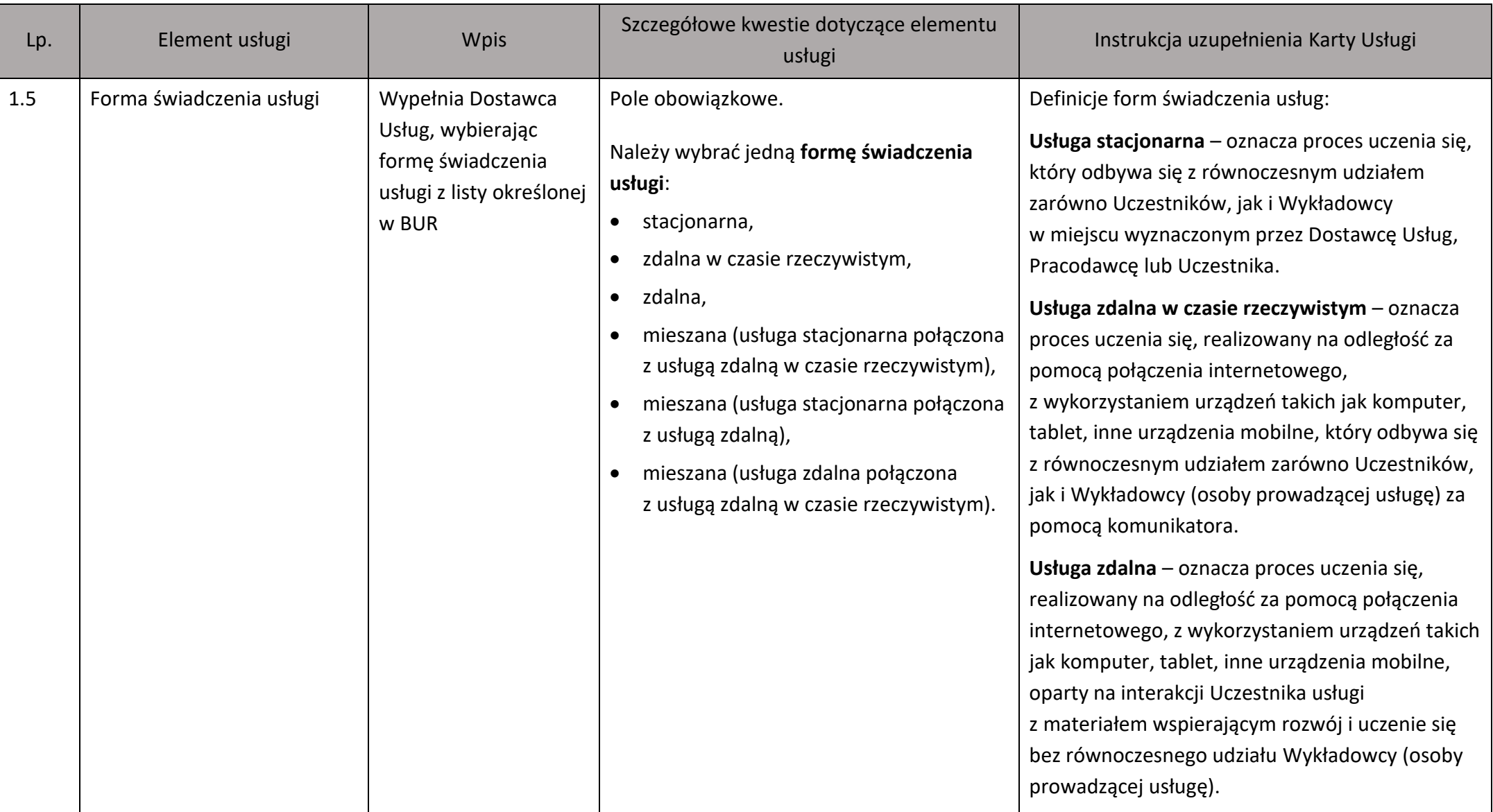

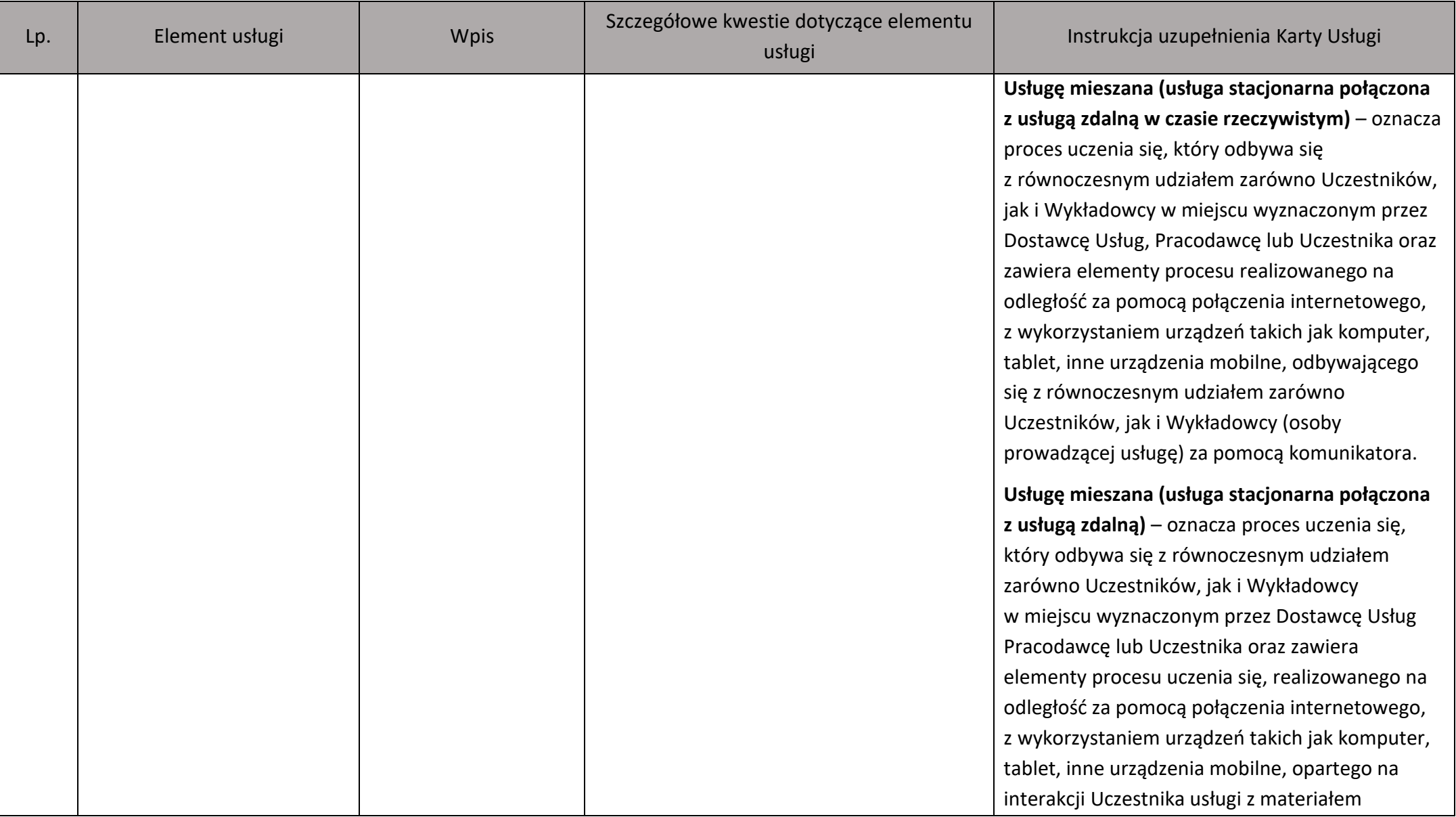

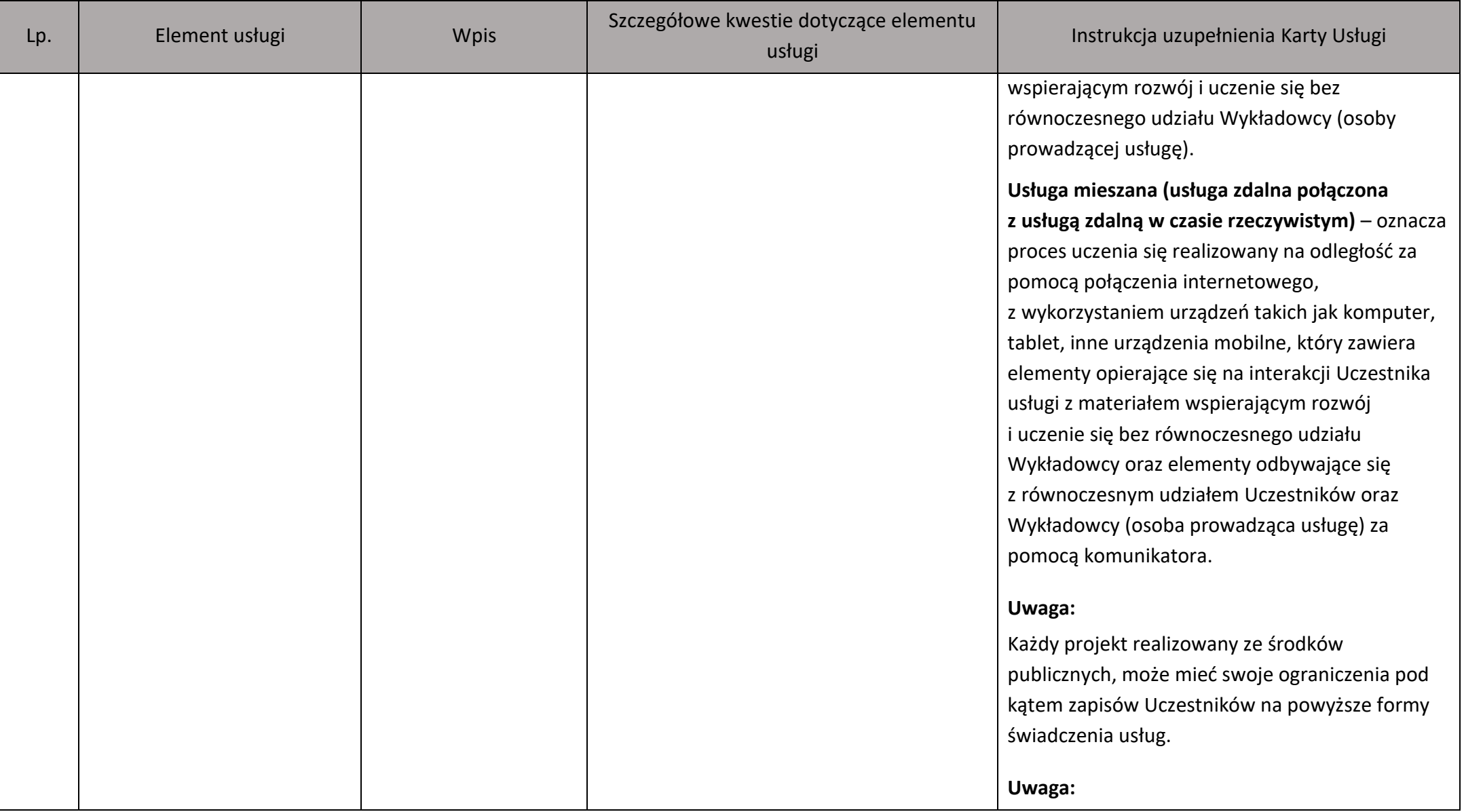

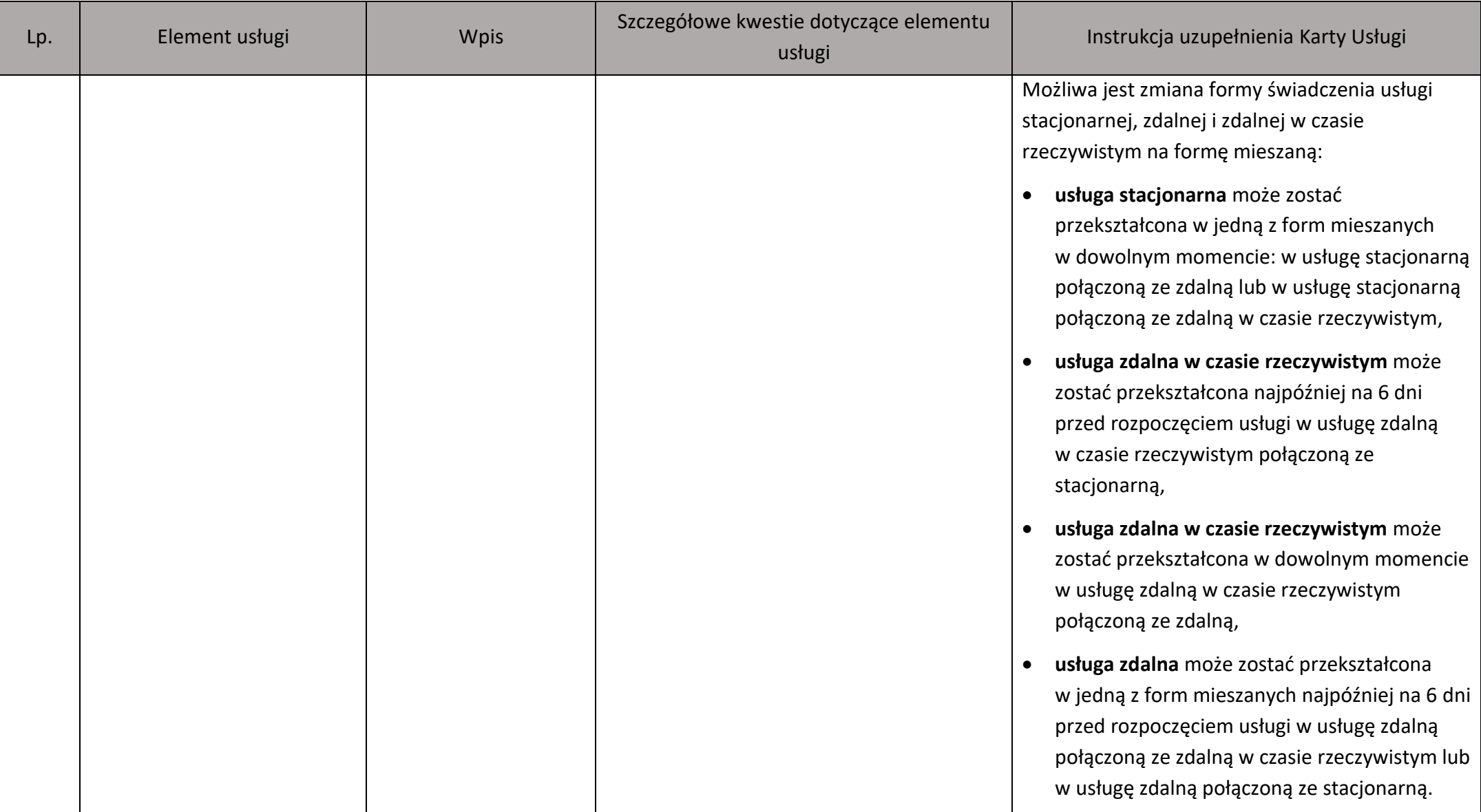

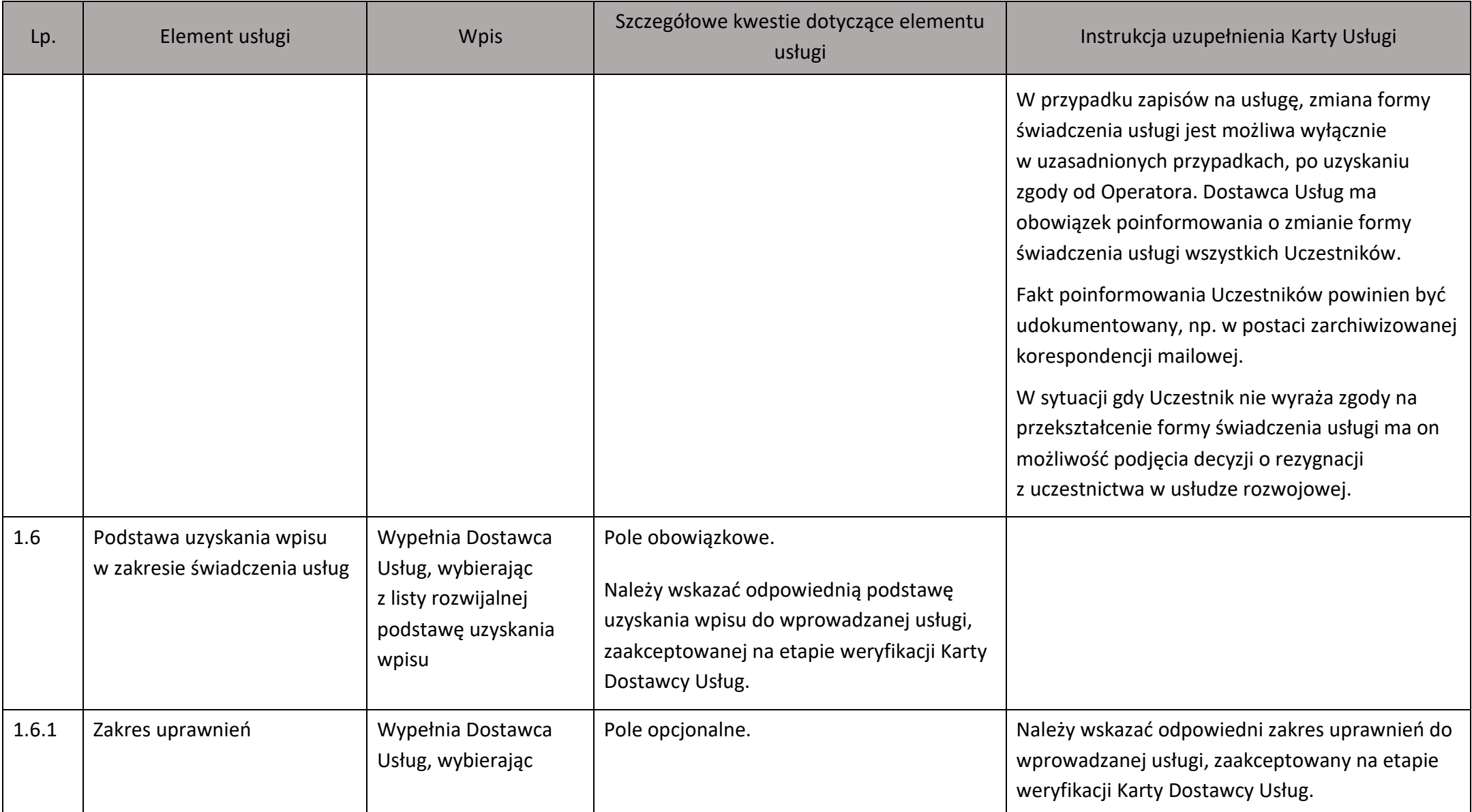

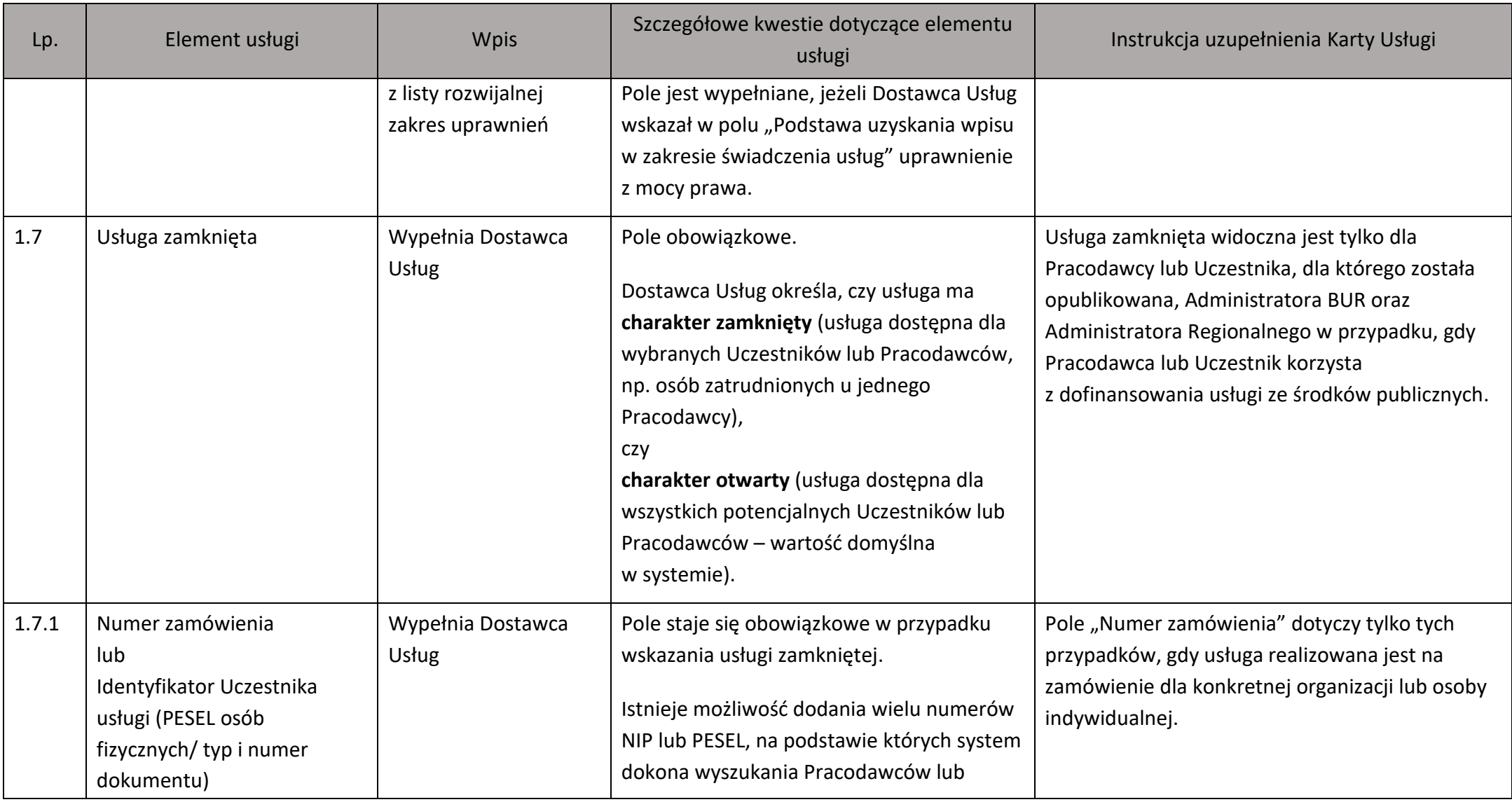

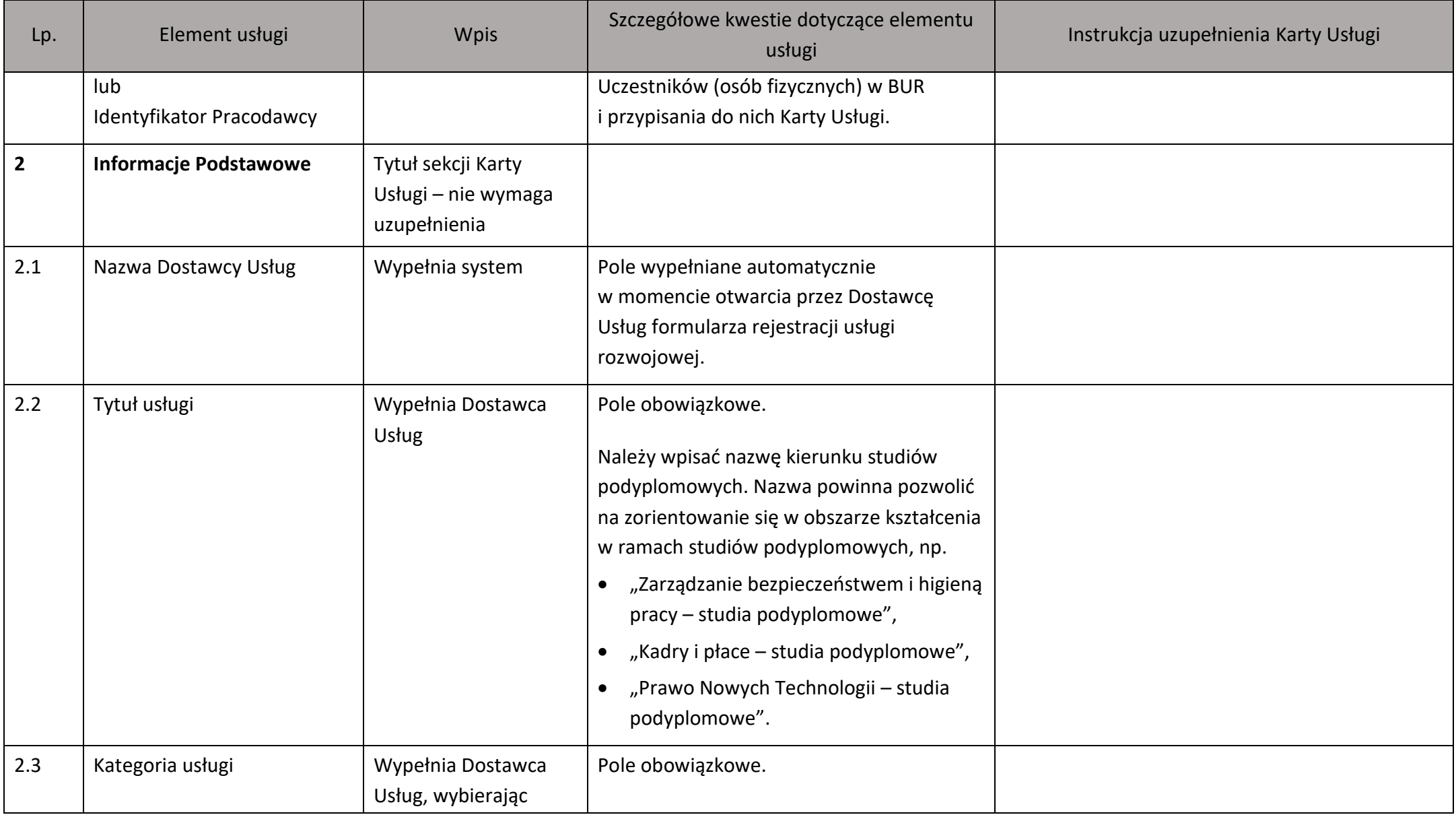

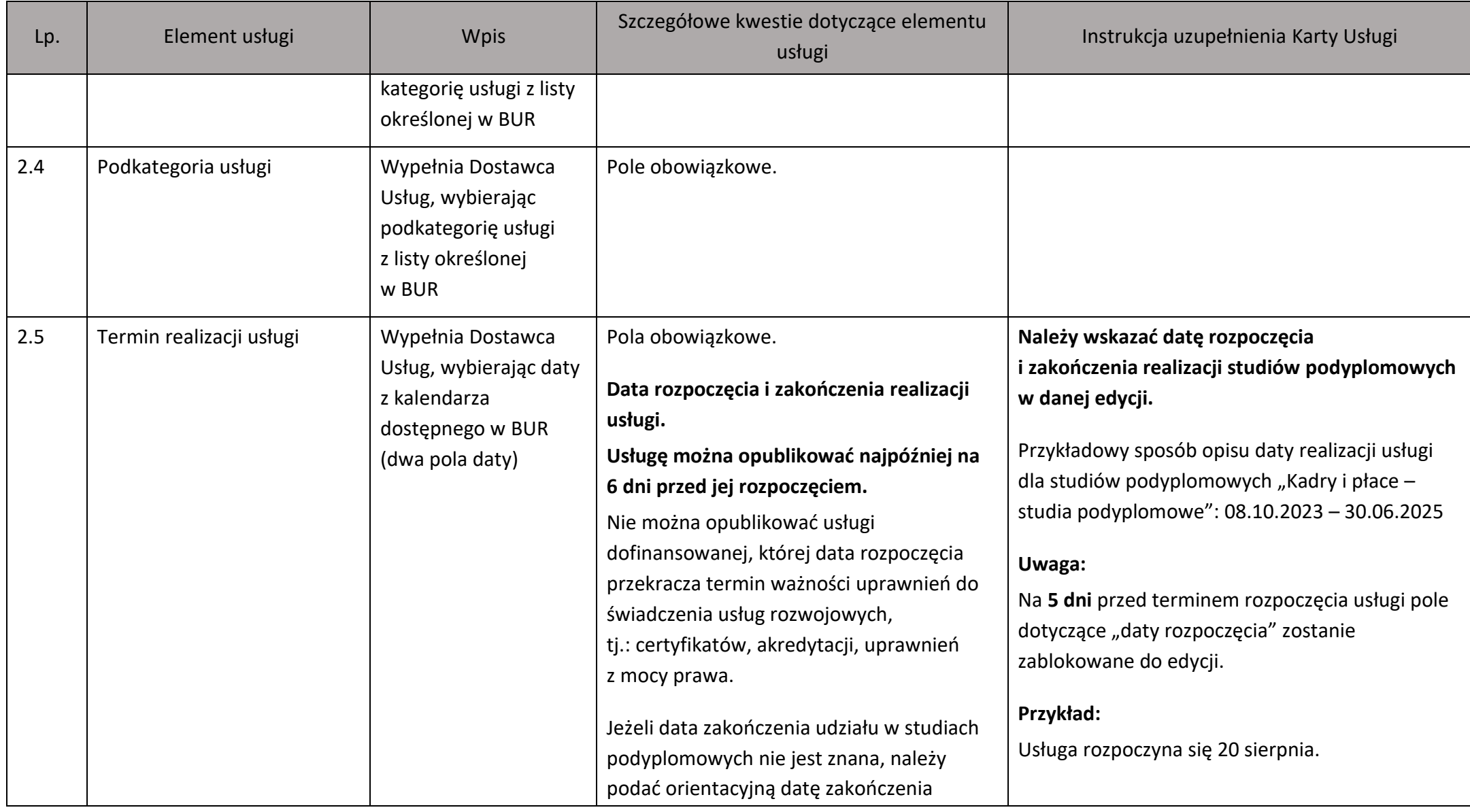

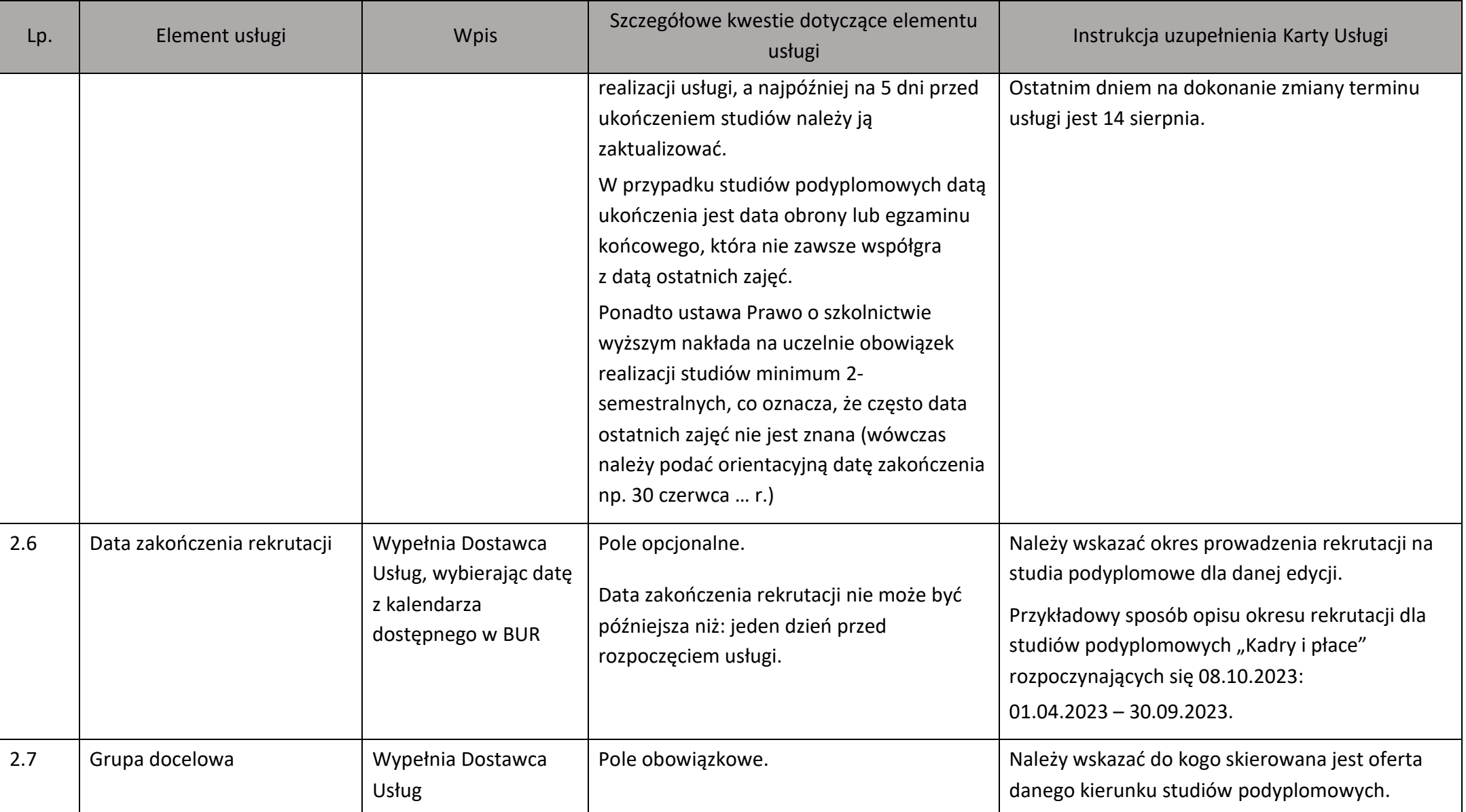

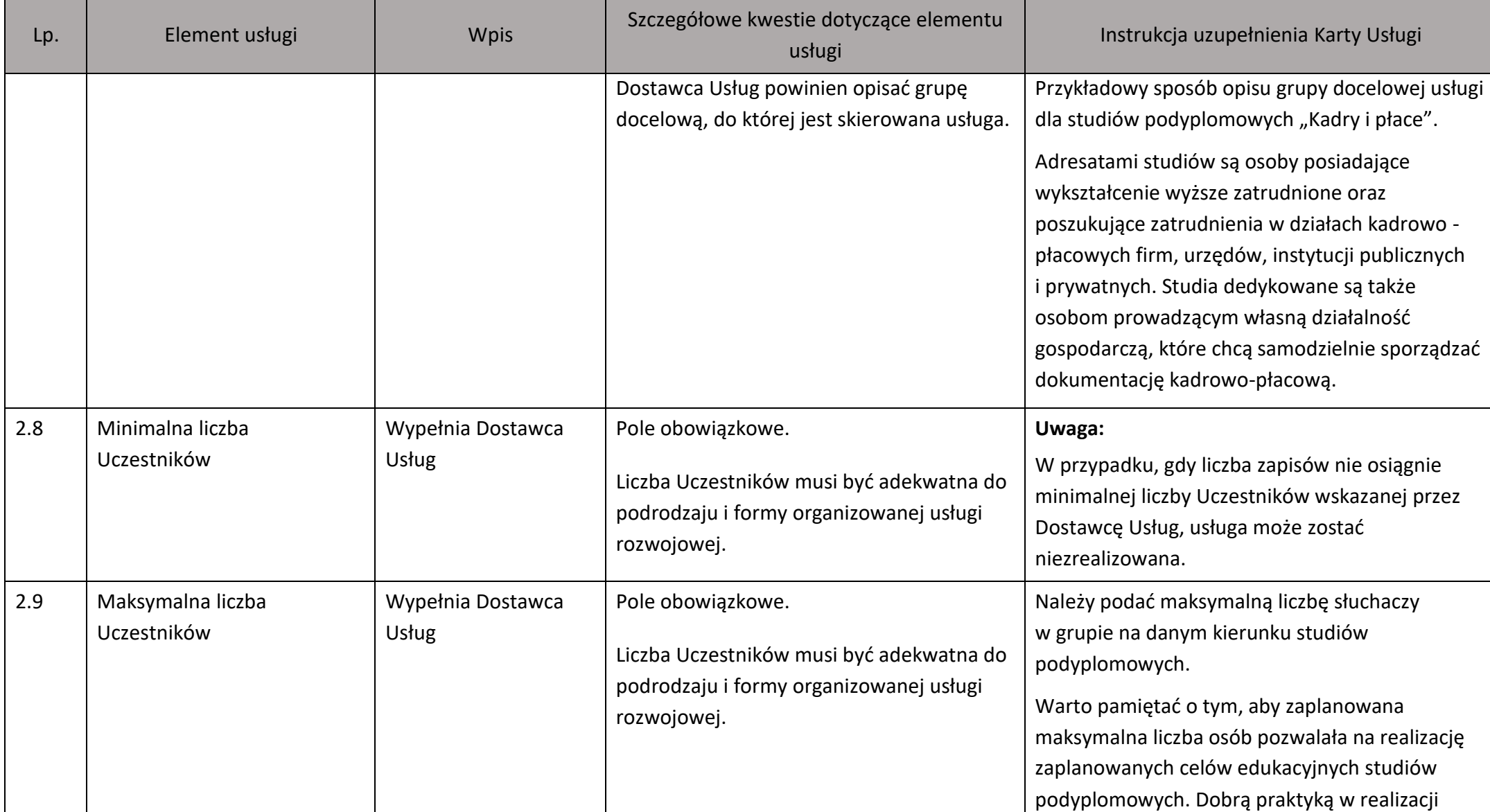

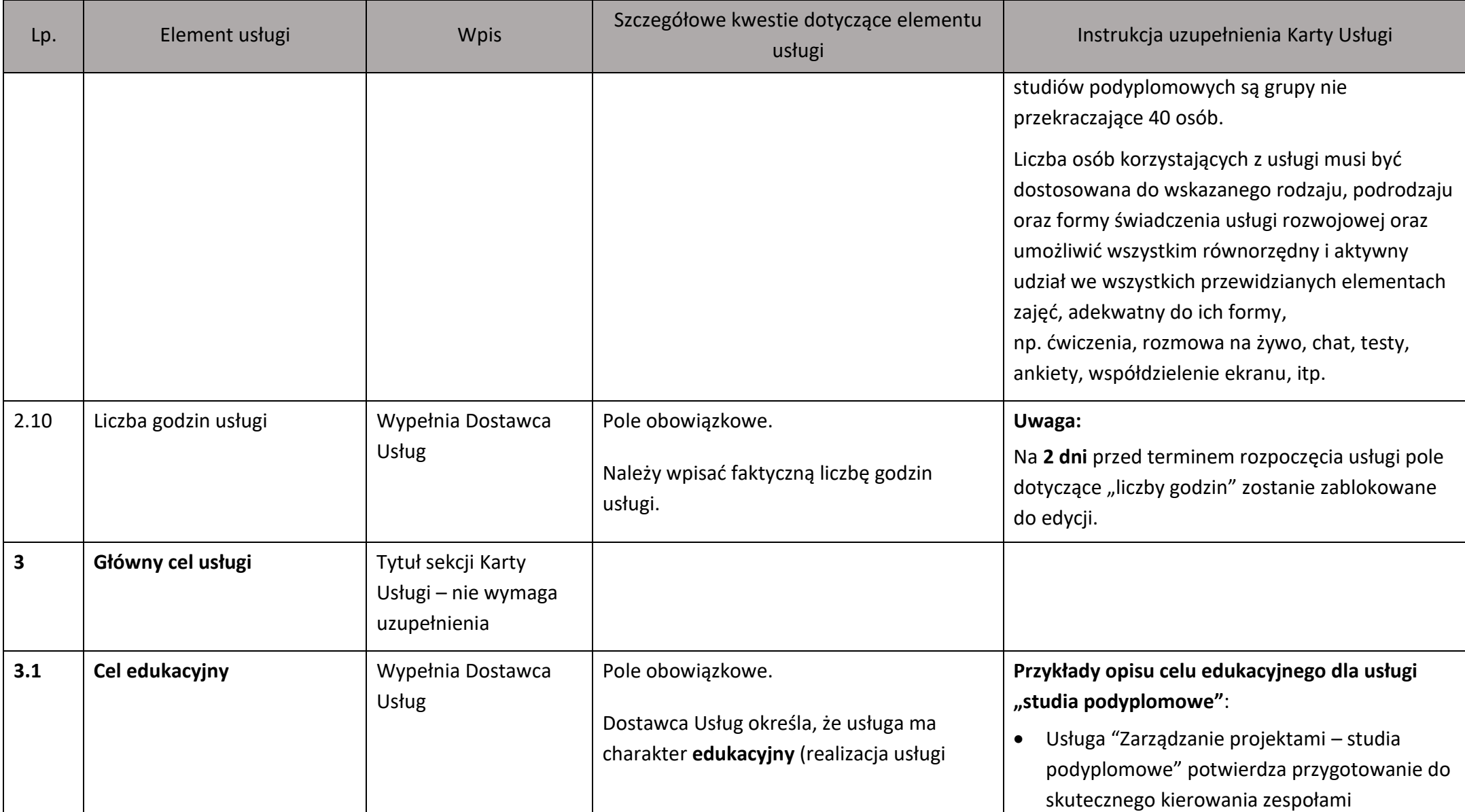

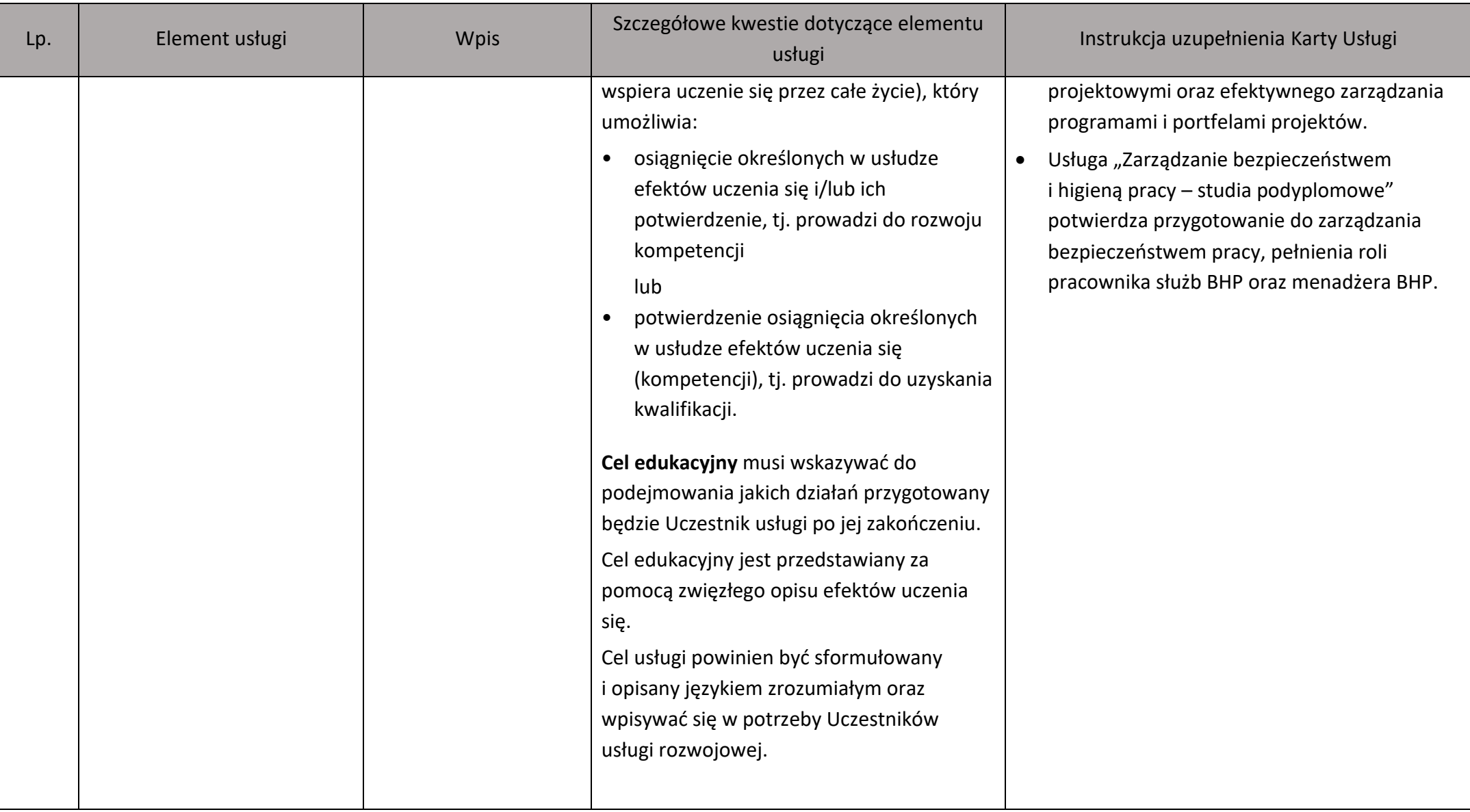

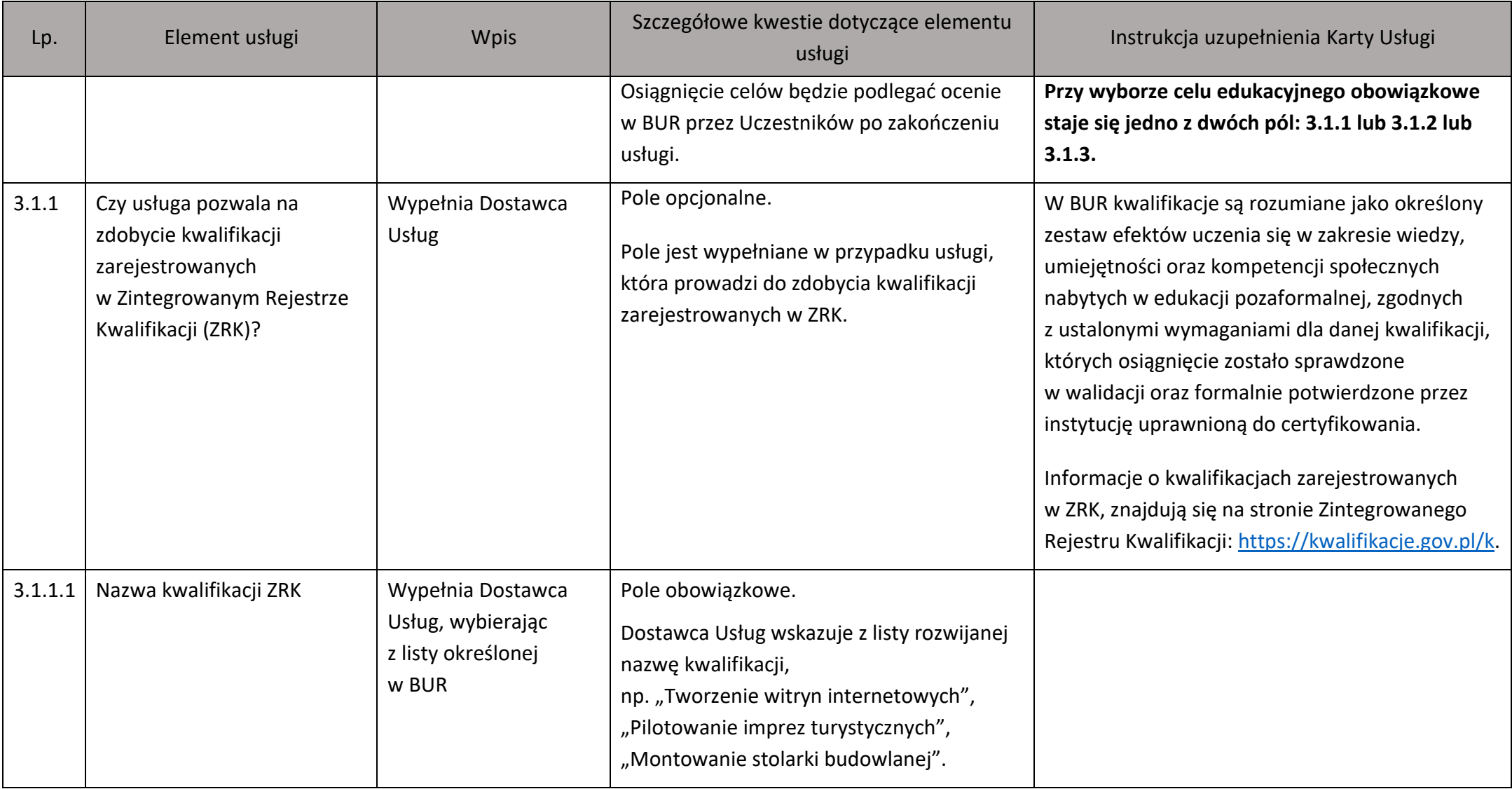

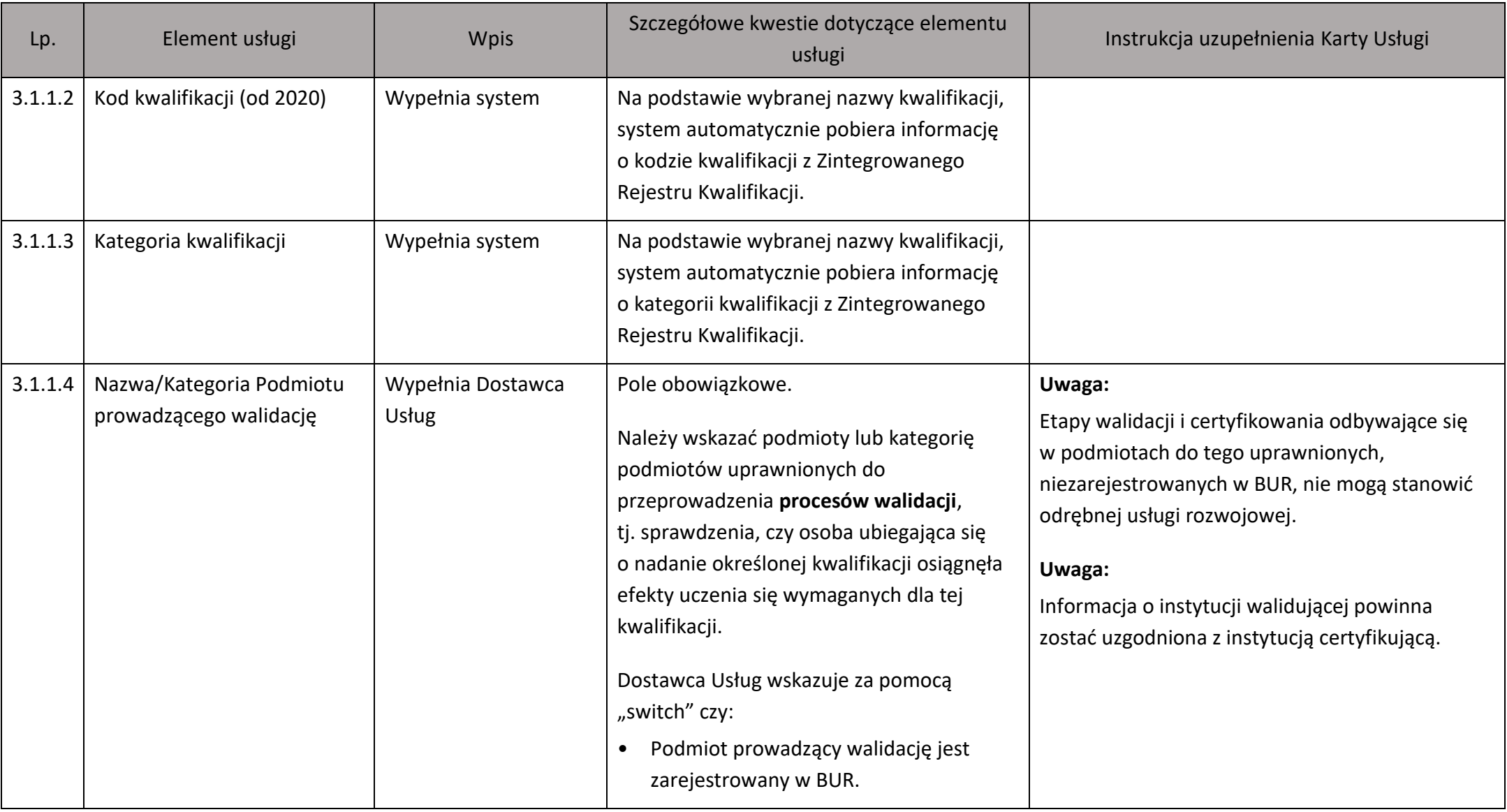

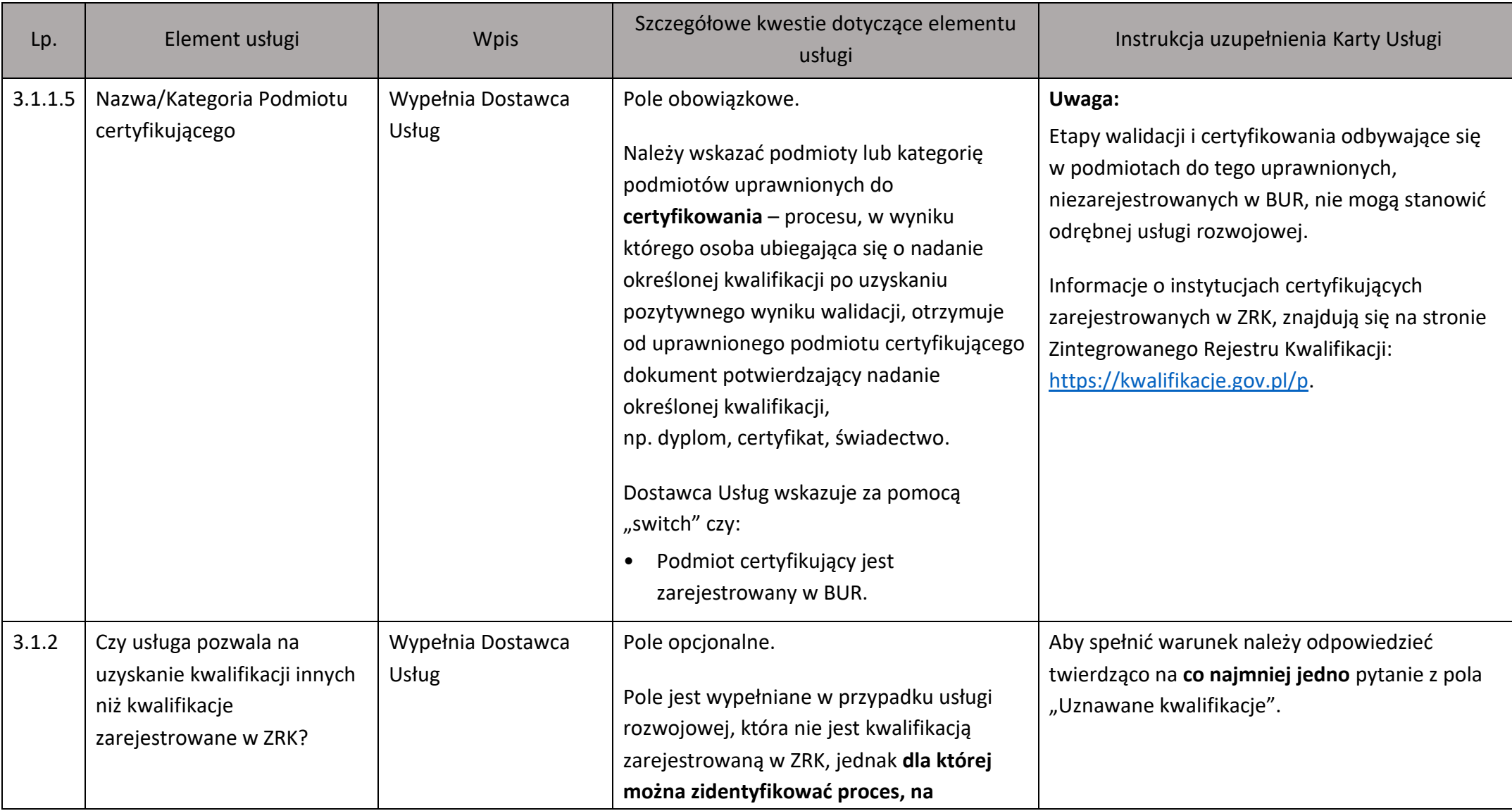

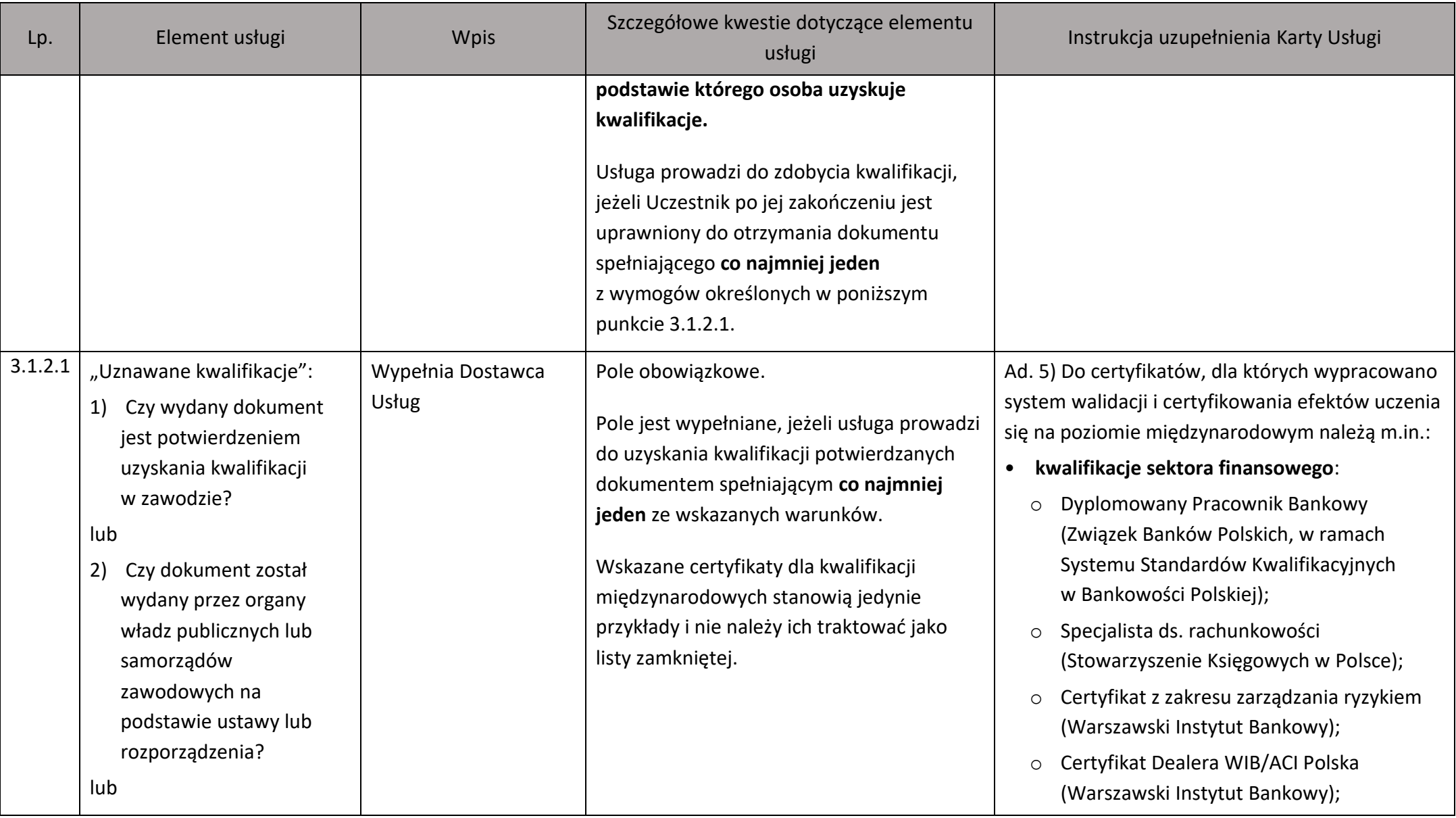

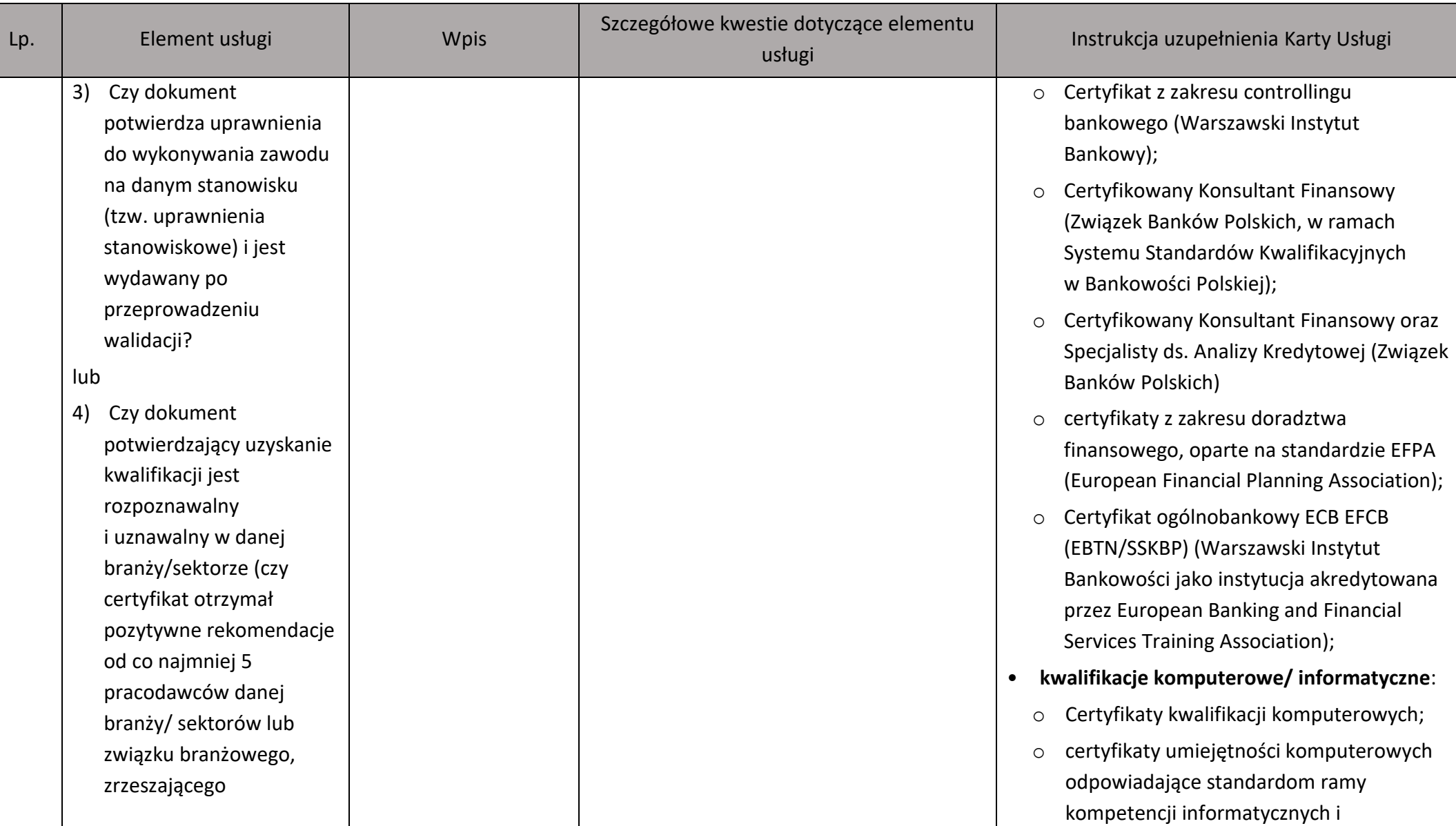

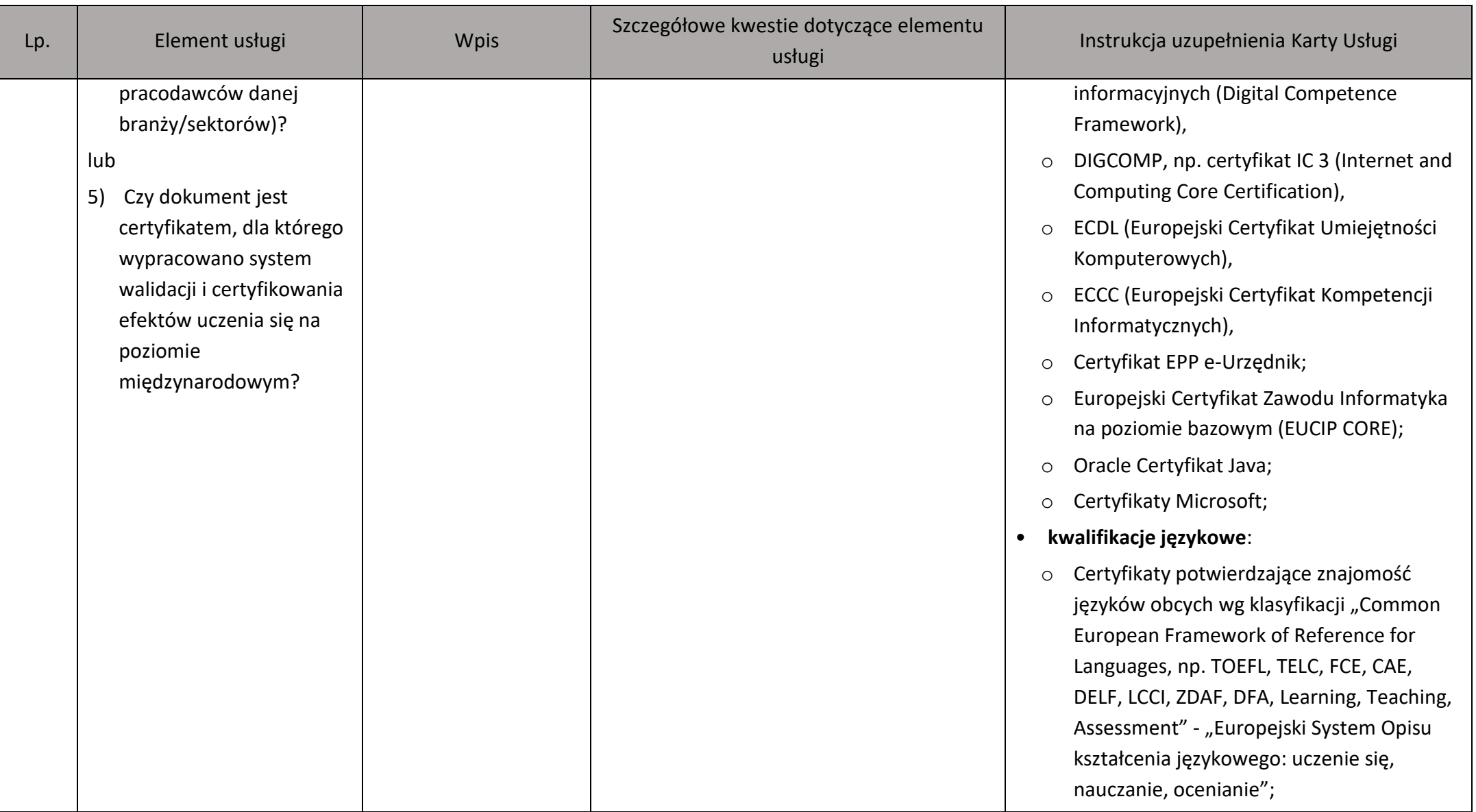

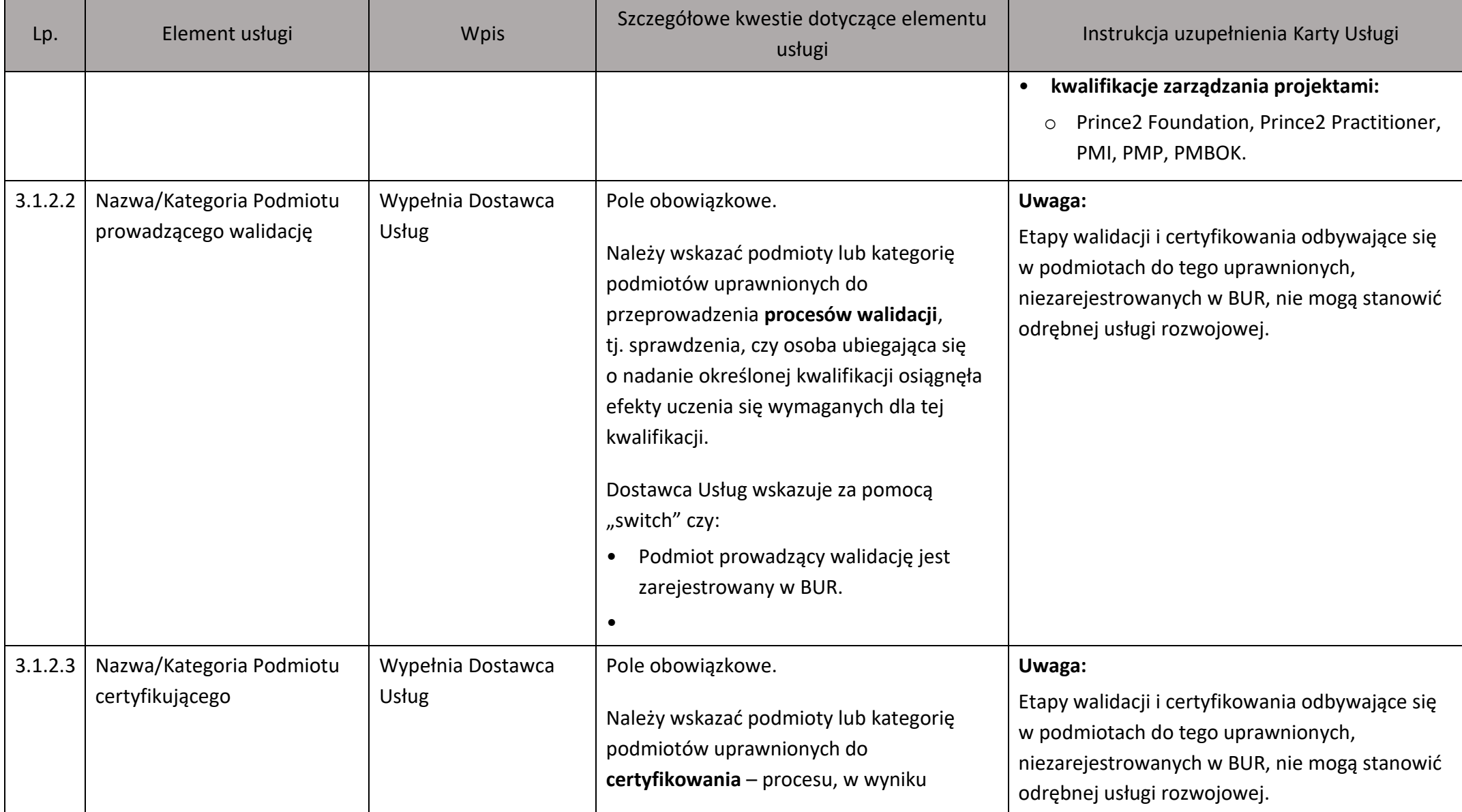

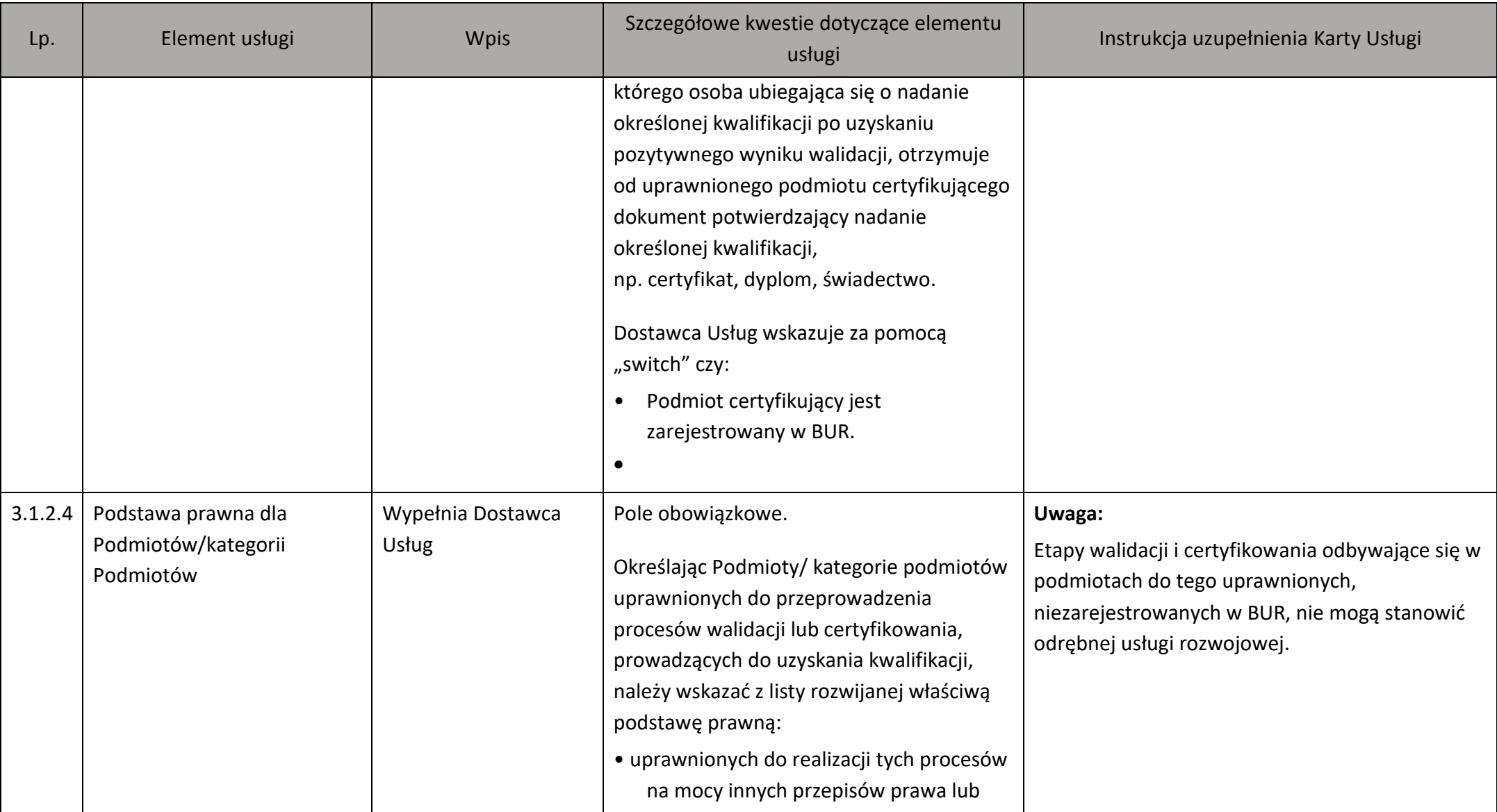

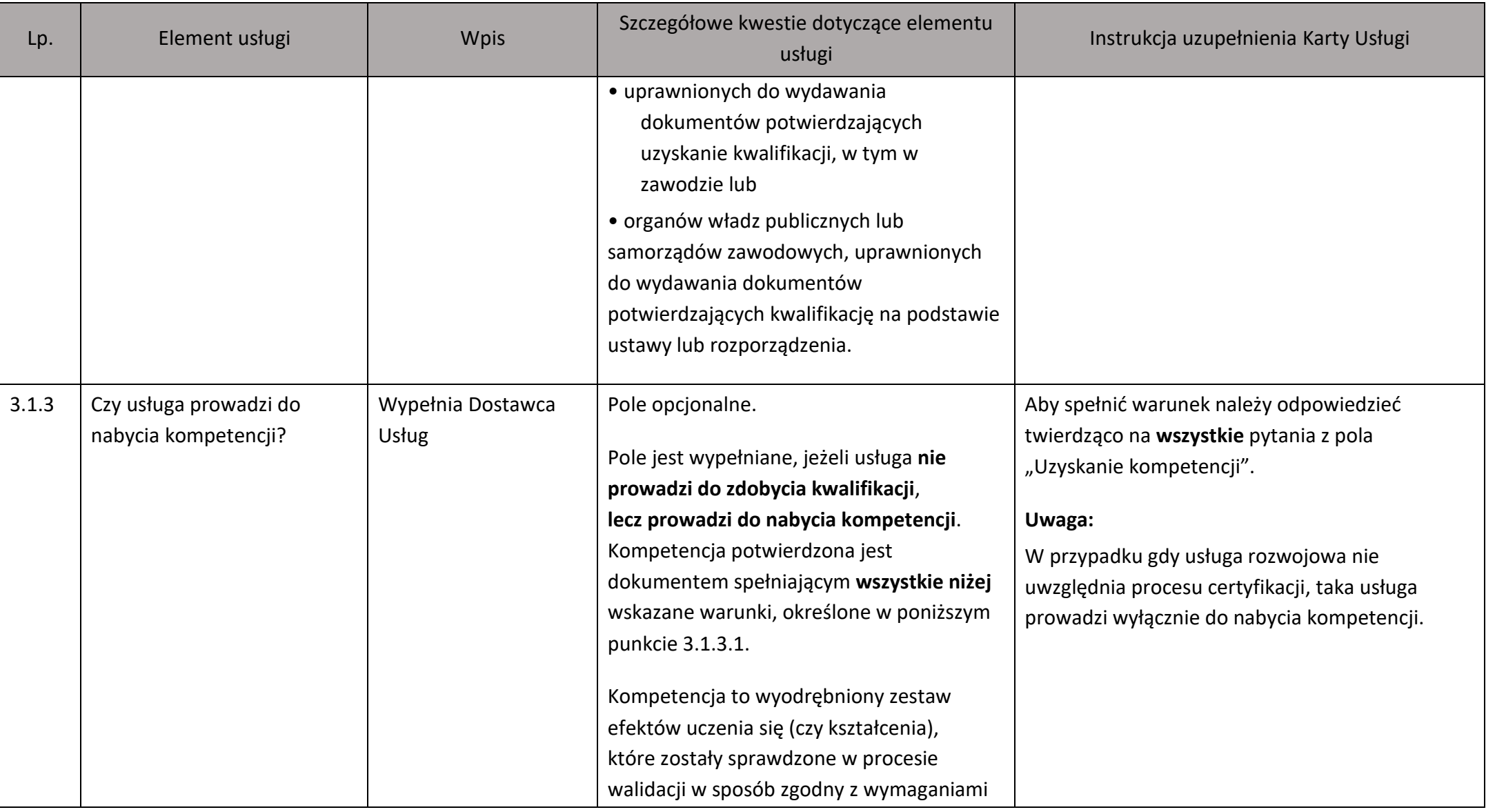

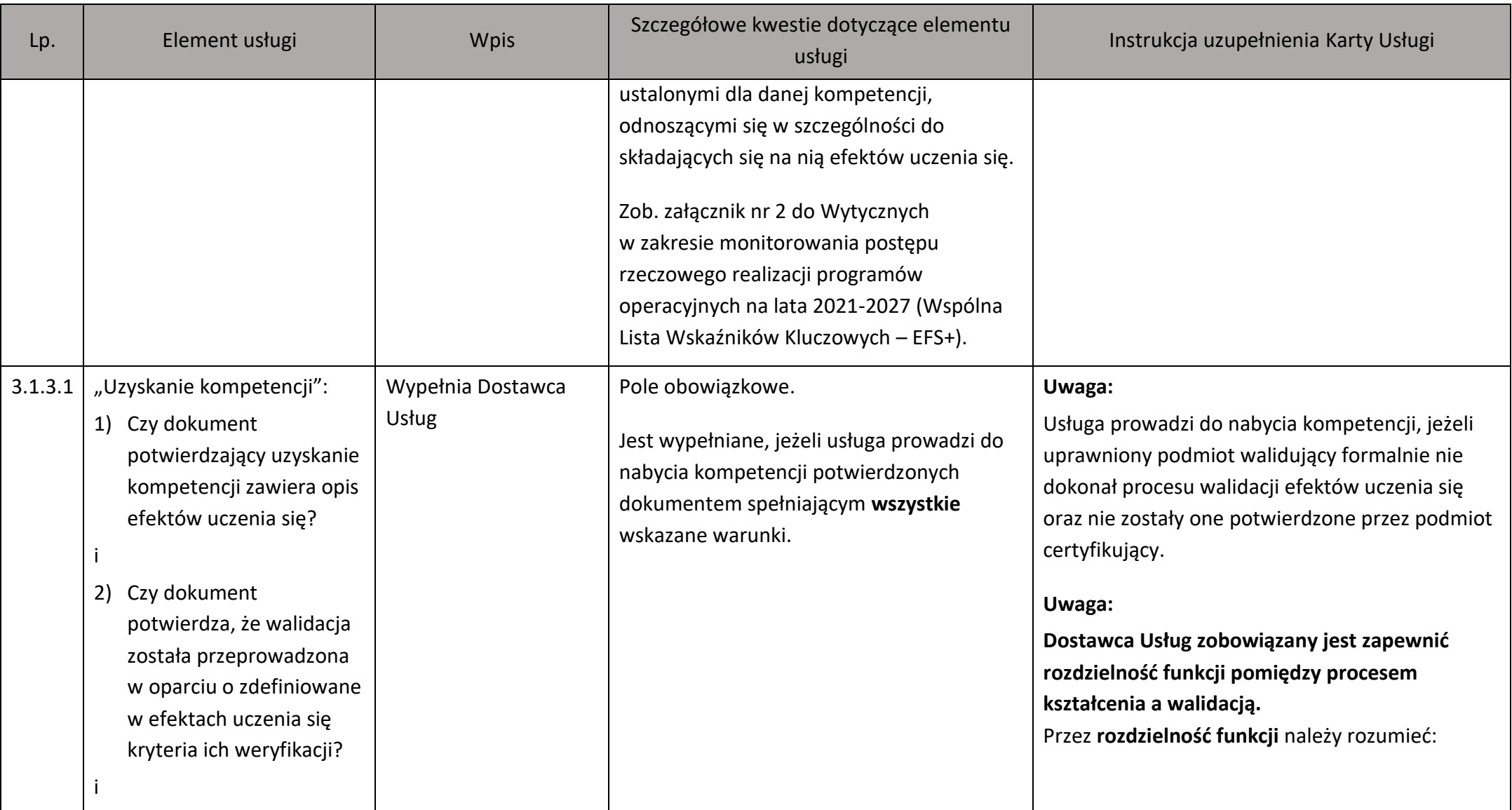

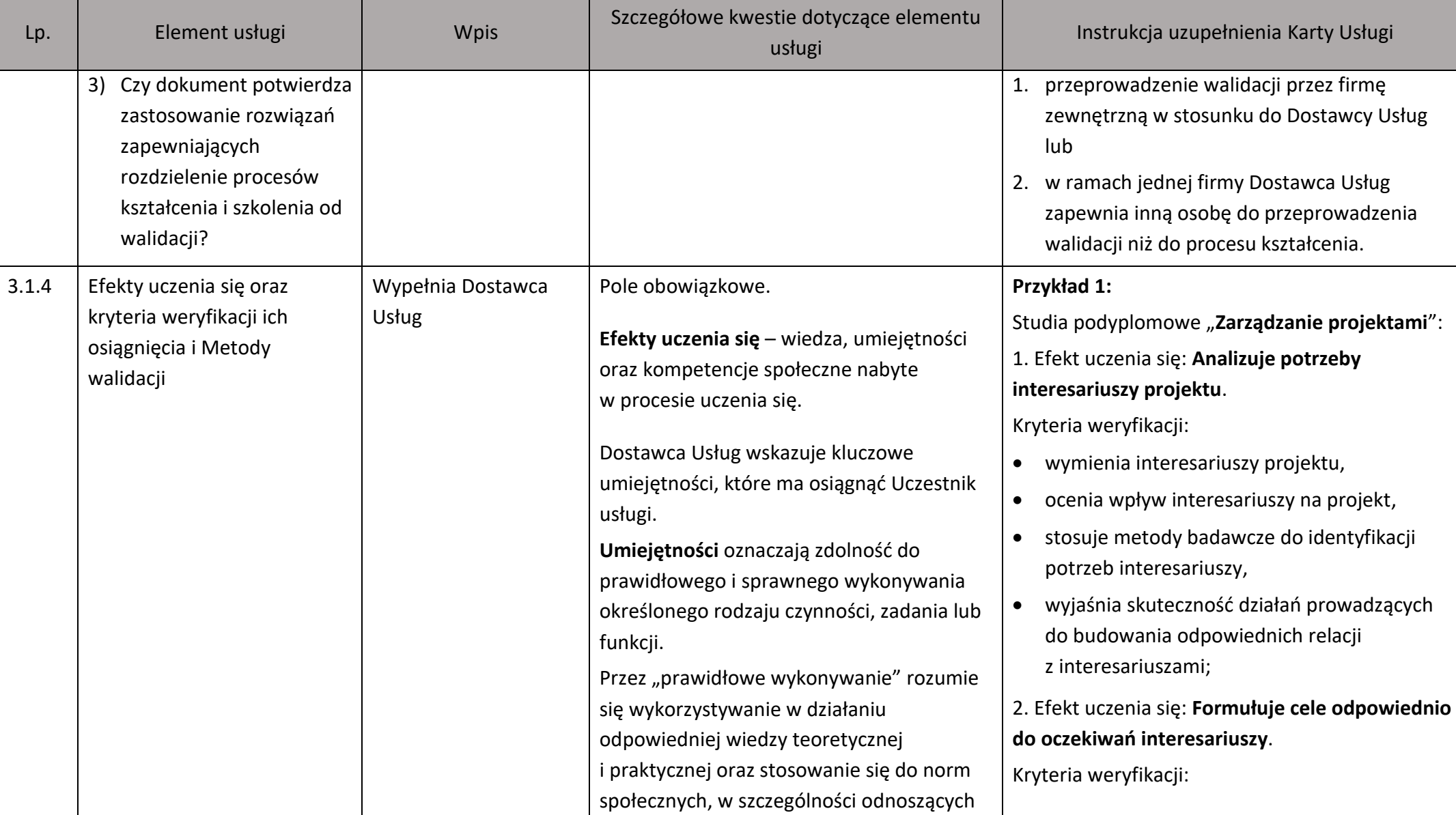

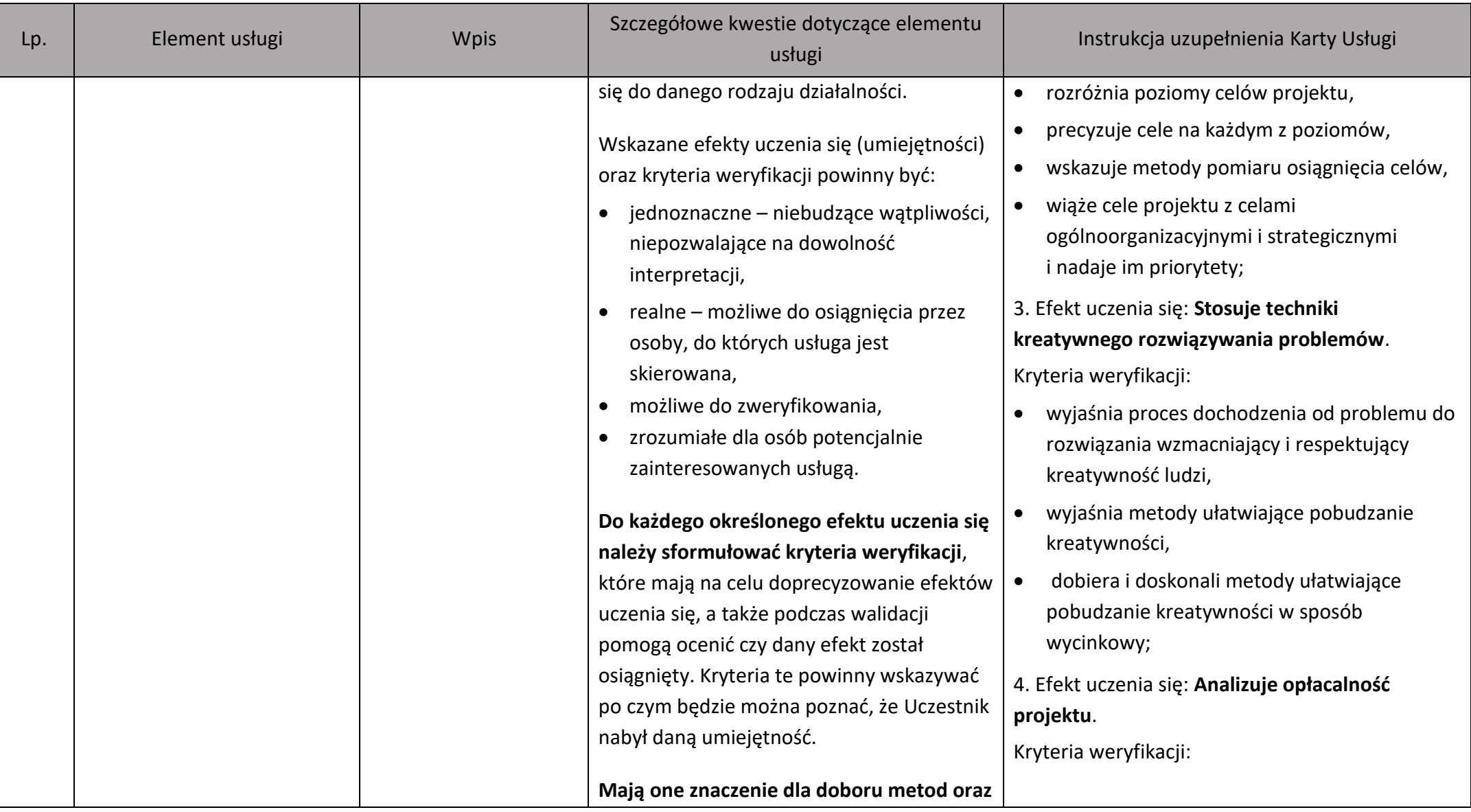

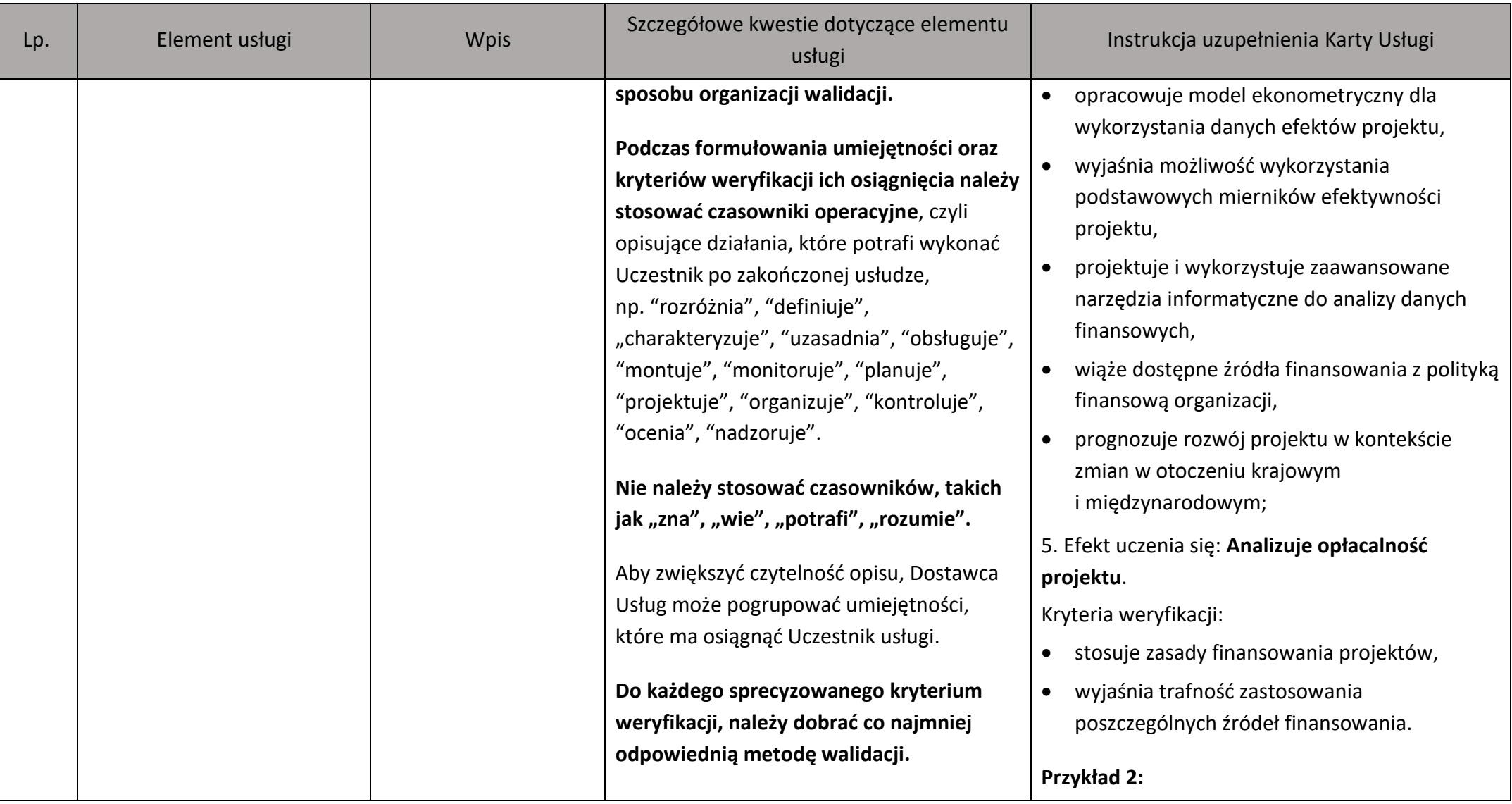

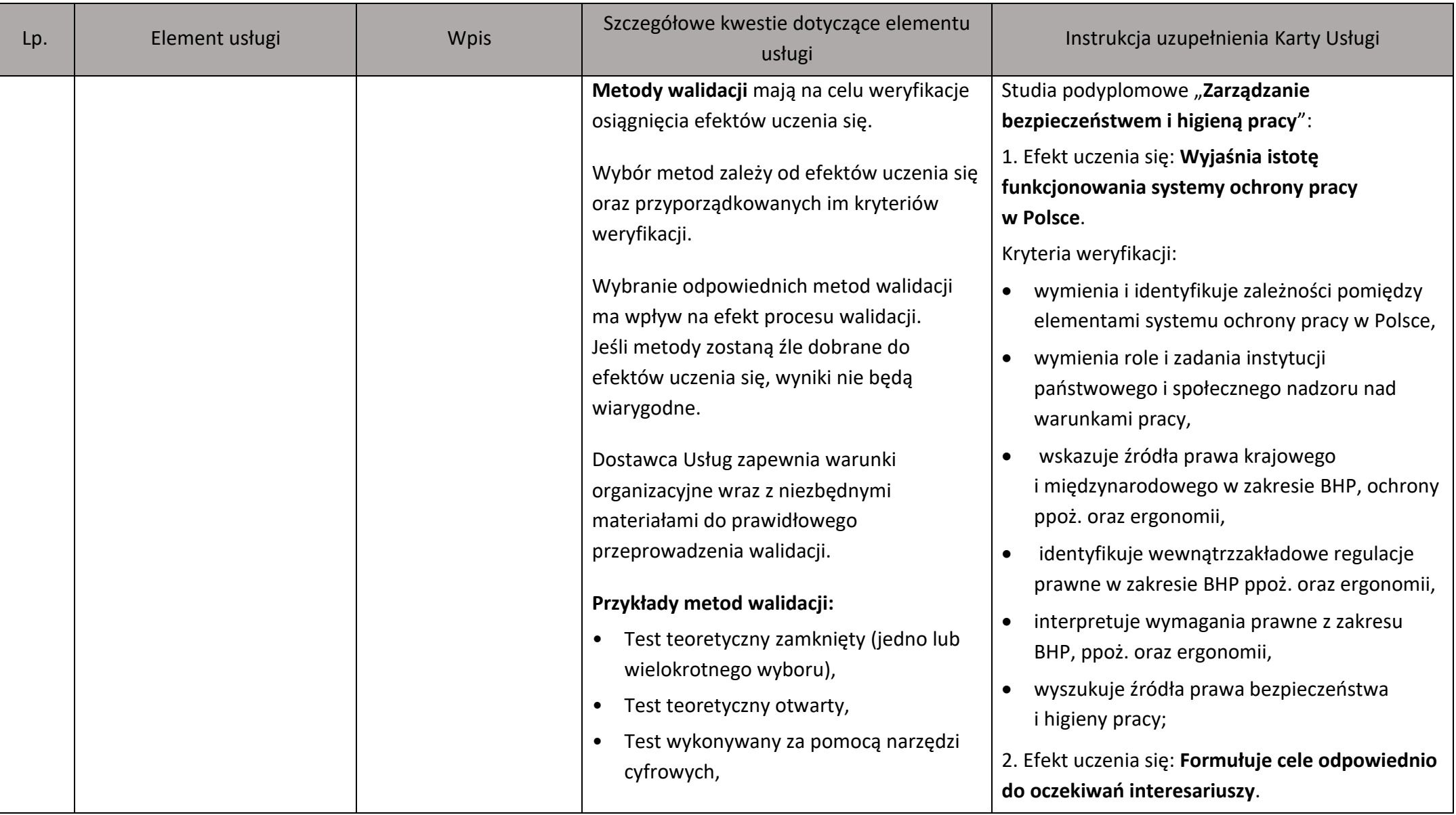

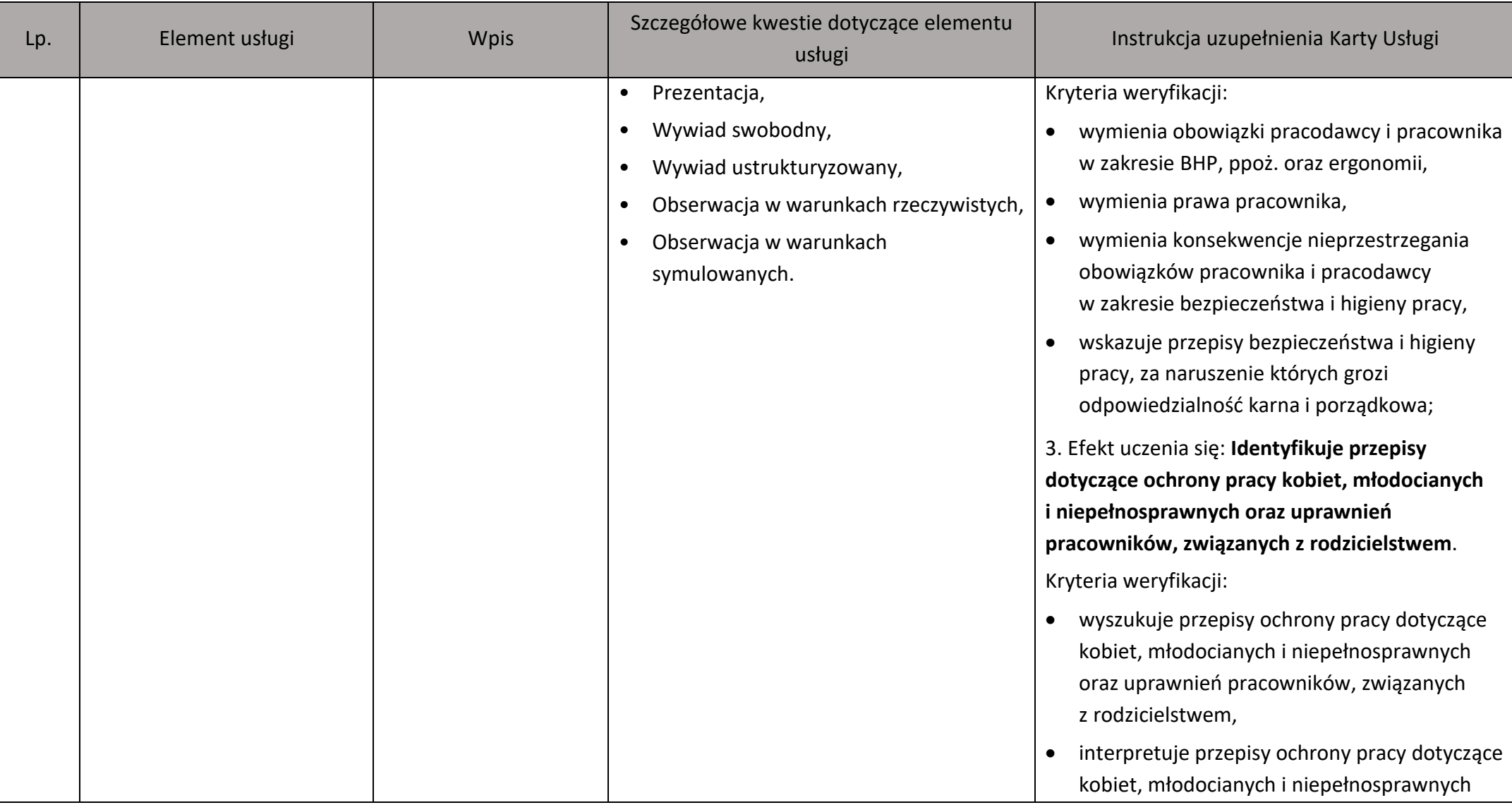

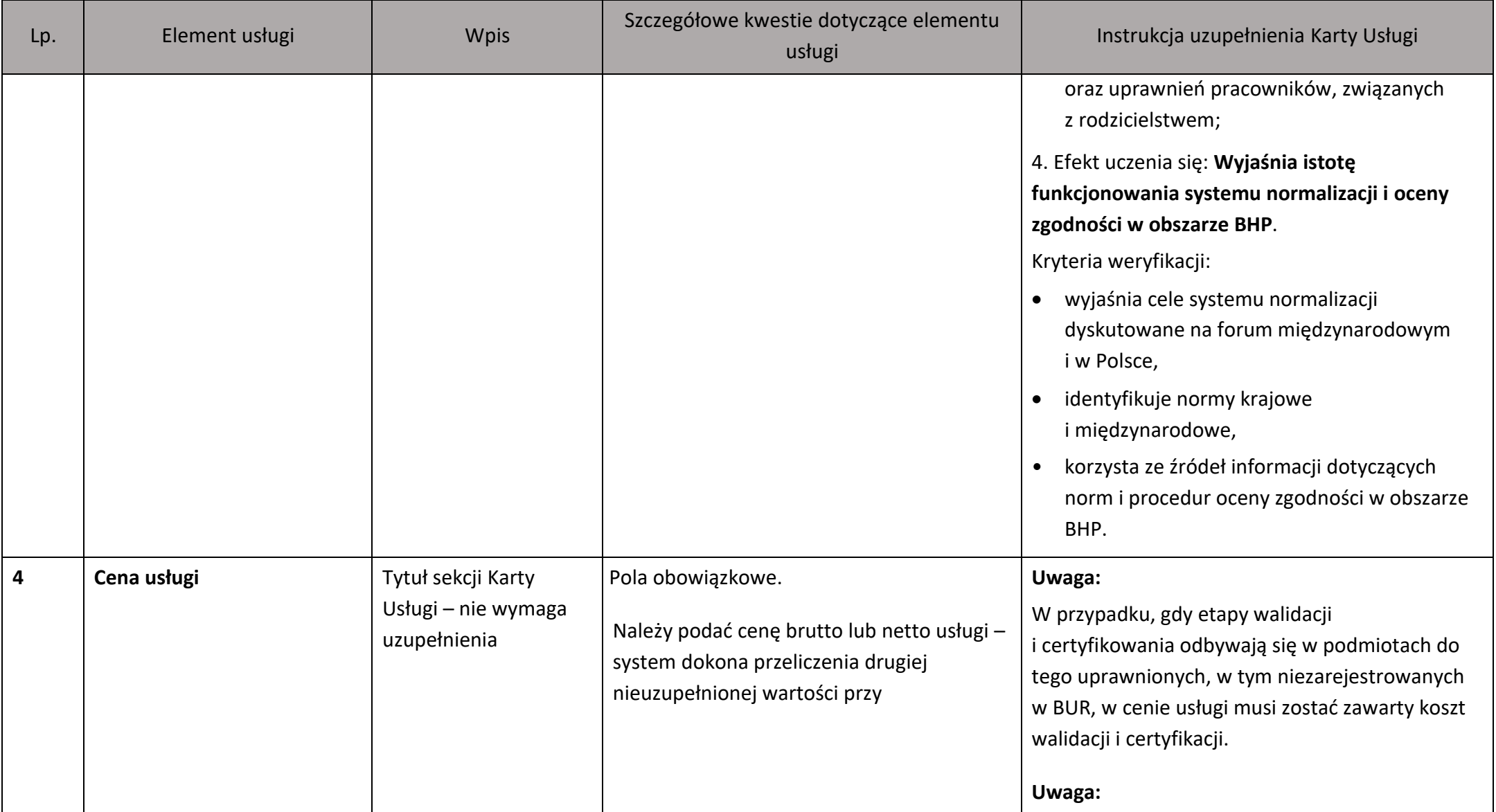

| Lp. | Element usługi | <b>Wpis</b> | Szczegółowe kwestie dotyczące elementu<br>usługi                                                                                                    | Instrukcja uzupełnienia Karty Usługi                                                                                                    |
|-----|----------------|-------------|----------------------------------------------------------------------------------------------------|----------------------------------------------------------------------------------------------------|
|     |                |             | jednoczesnym uwzględnieniu wybranej<br>stawki podatku VAT <sup>1</sup> .<br>Dostawca Usług wskazuje czy cena dotyczy<br>całej usługi (na Pracodawcę), czy cena<br>przypada na 1 Uczestnika usługi. | W przypadku usługi rozwojowej, której cena<br>rażąco odbiega od cen rynkowych lub cena jest<br>nieadekwatna do zakresu usługi, Administrator<br>BUR może zakwestionować publikację takiej<br>usługi w BUR.<br>Dostawca Usług jest zobowiązany przedstawić<br>wyjaśnienia i dowody uzasadniające<br>wiarygodność i porównywalność ceny,<br>w stosunku do cen obowiązujących na rynku.<br>Wyjaśnienia powinny być wyczerpujące,<br>konkretne i przekonujące. Wybór dowodów leży<br>po stronie Dostawcy Usług, wśród których może<br>on wykorzystać także dane liczbowe i kalkulacje<br>wpływające na cenę, a także inne okoliczności.<br>Odmowa lub brak złożenia wyjaśnień przez<br>Dostawcę Usług, a także brak akceptacji<br>Administratora Regionalnego na przedstawione<br>uzasadnienie rażąco wysokiej ceny może<br>skutkować uznaniem przez Administratora<br>Regionalnego kosztów usługi za<br>niekwalifikowalne. |

<sup>&</sup>lt;sup>1</sup> Kwestie kwalifikowalności kosztu podatku VAT dla usług rozwojowych świadczonych z możliwością dofinansowana ze środków publicznych regulują Wytyczne Ministra Funduszy i Polityki Regionalnej dotyczących kwalifikowalności wydatków na lata 2021-2027.

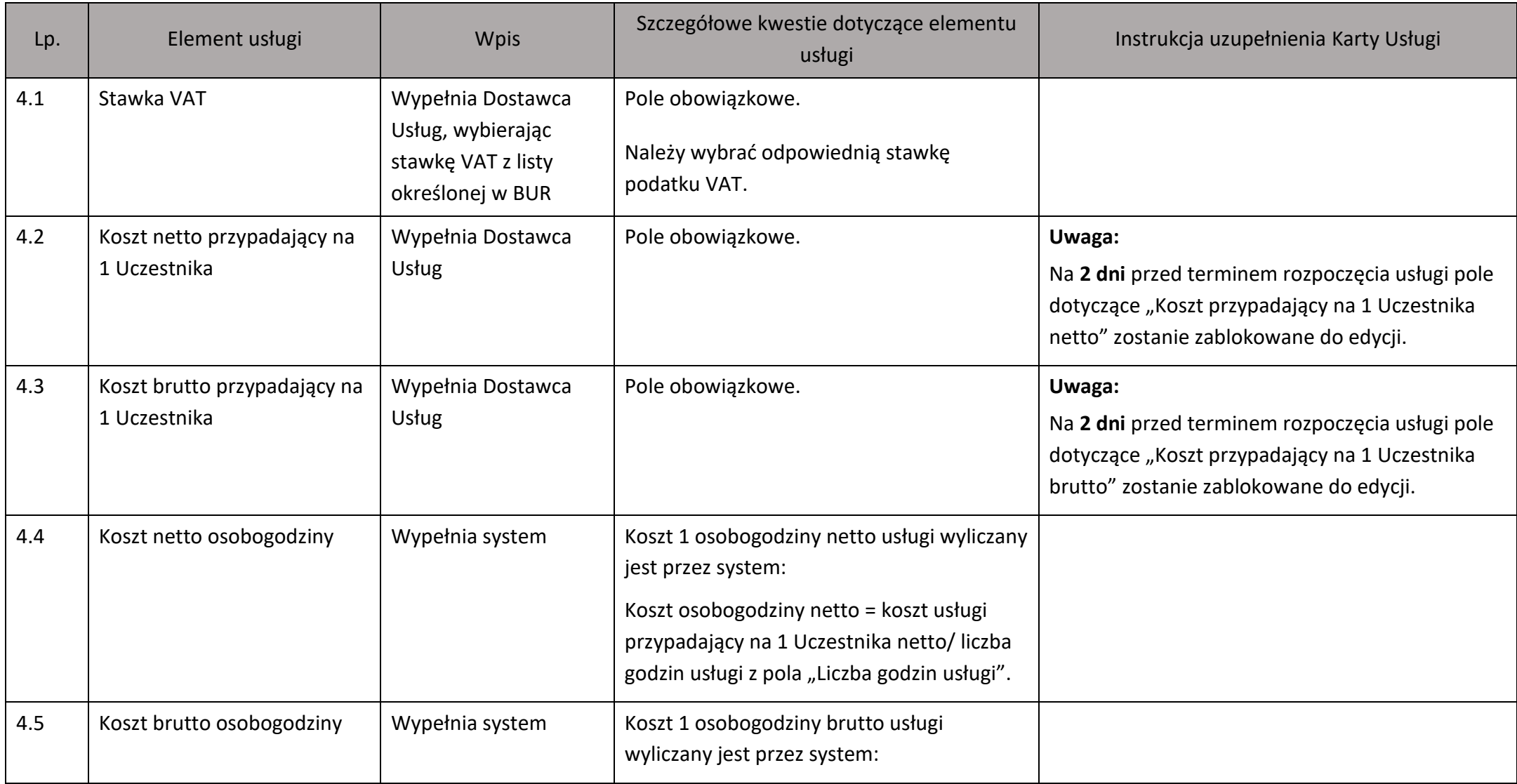

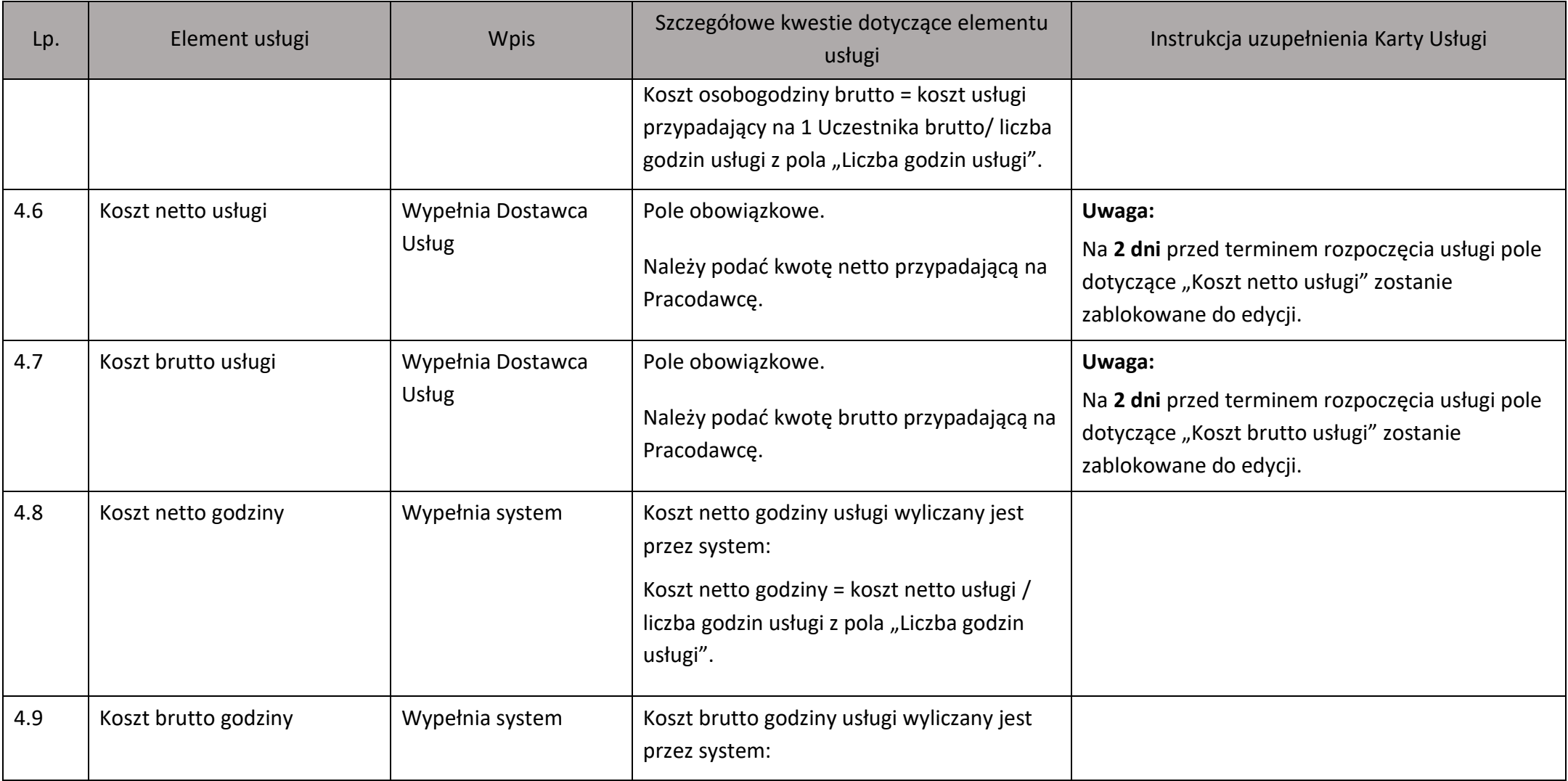

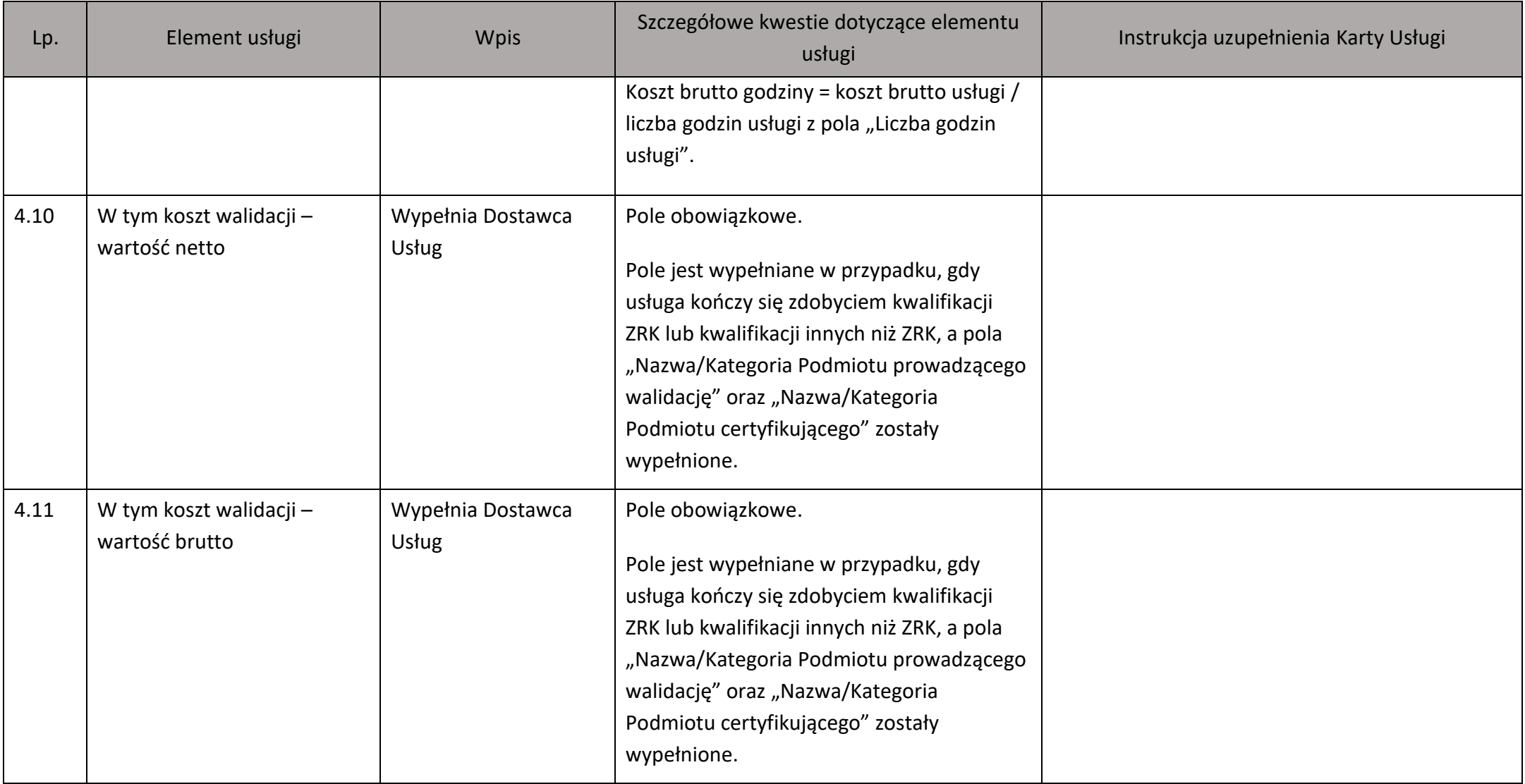

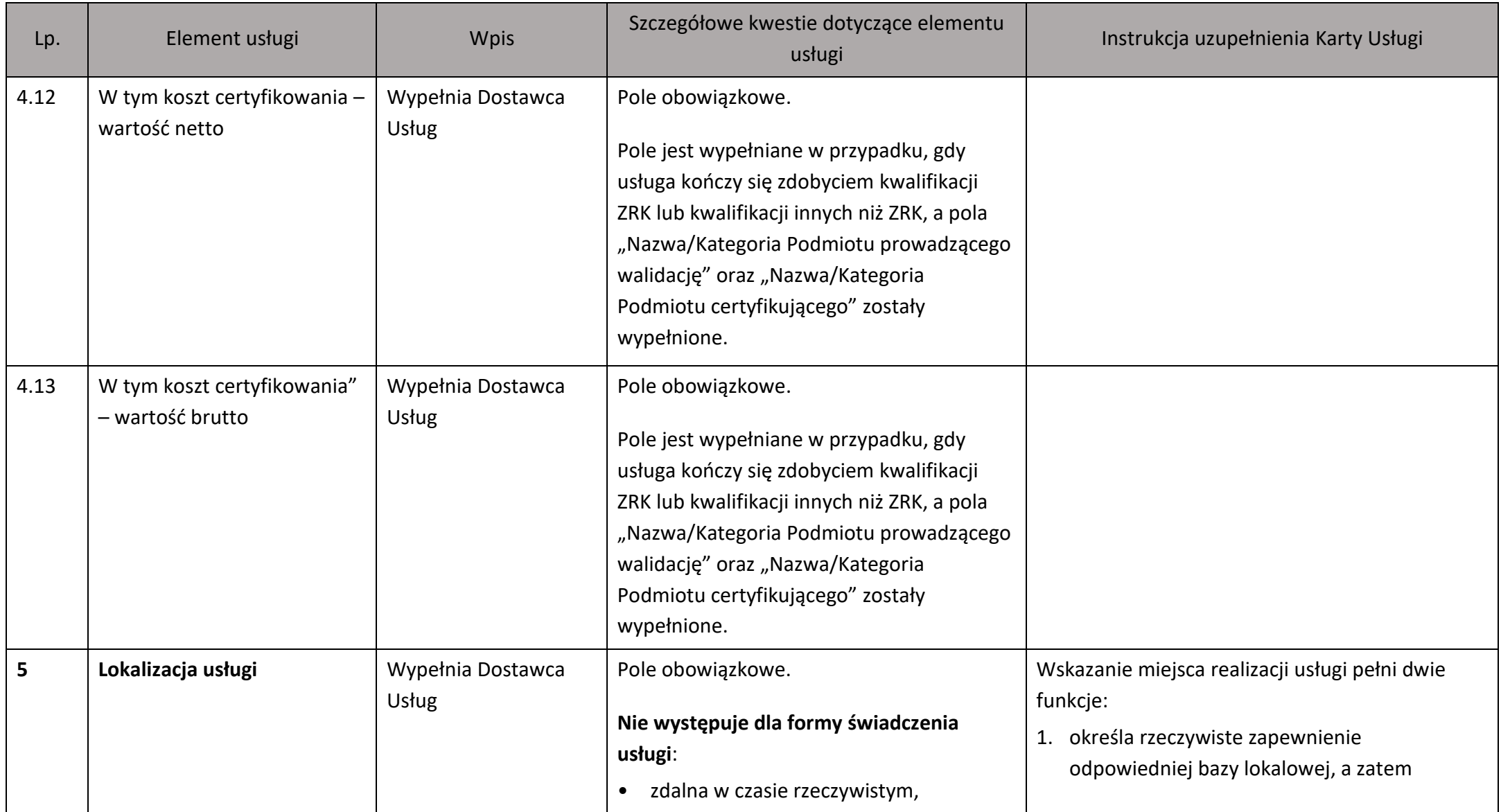

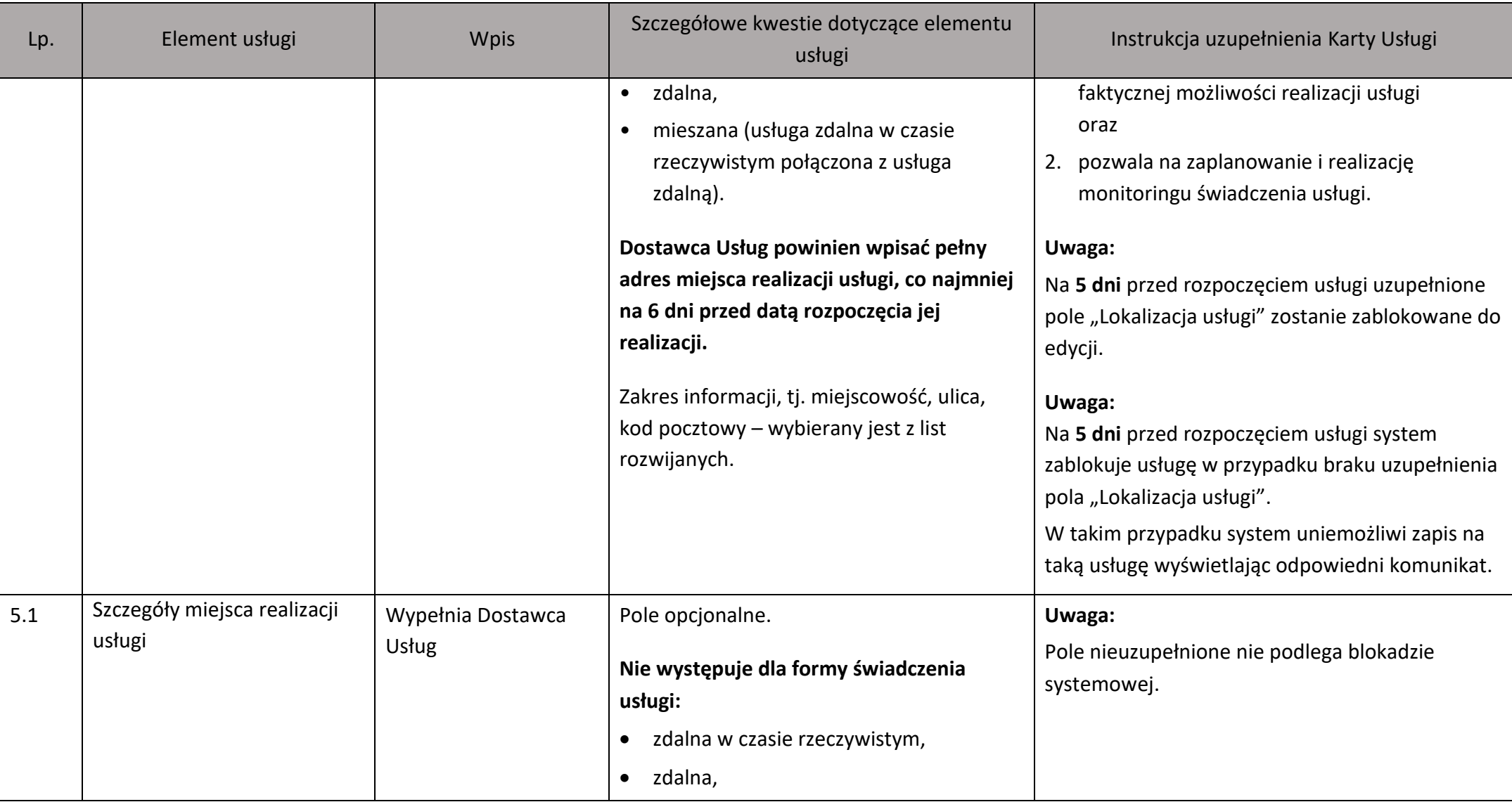

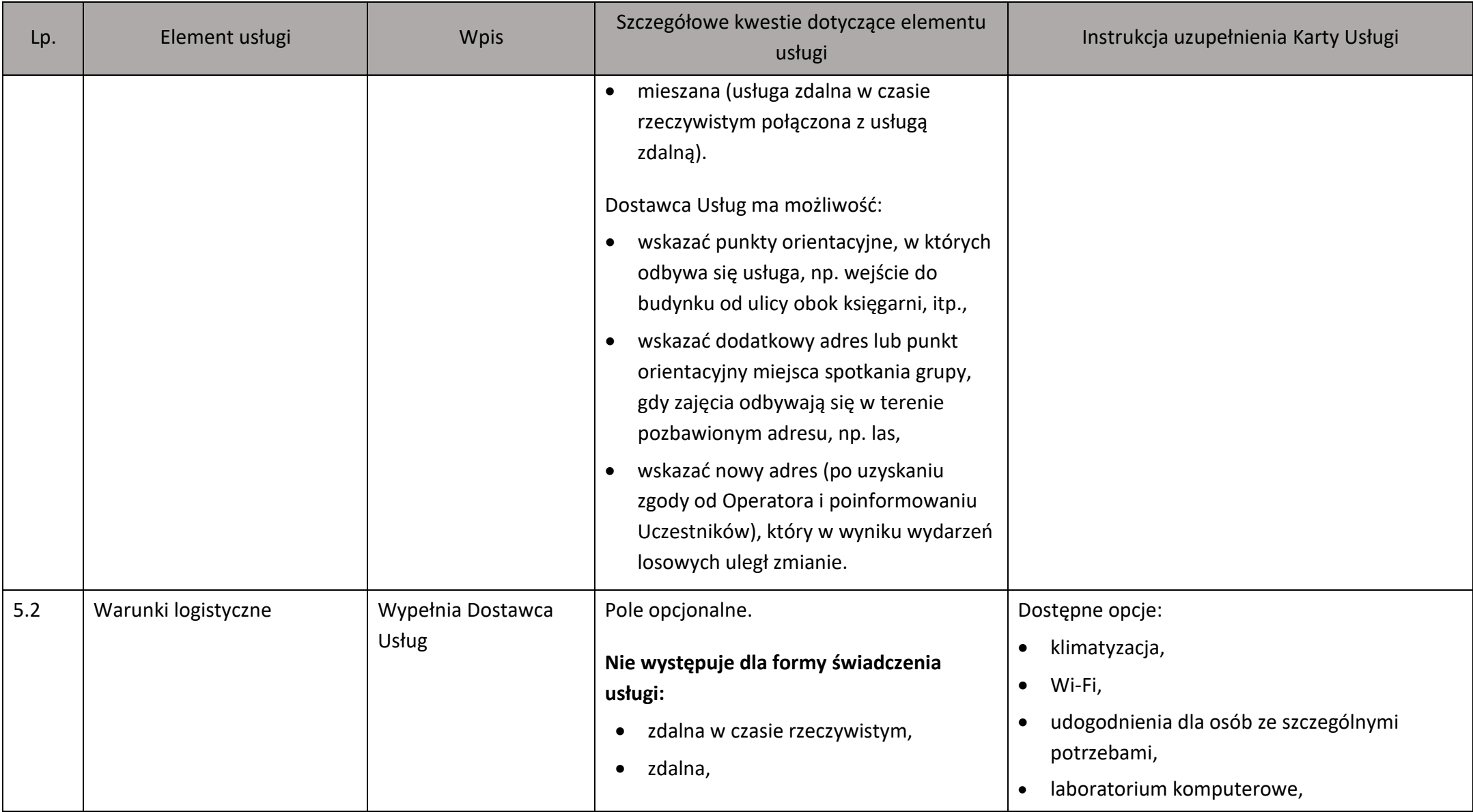

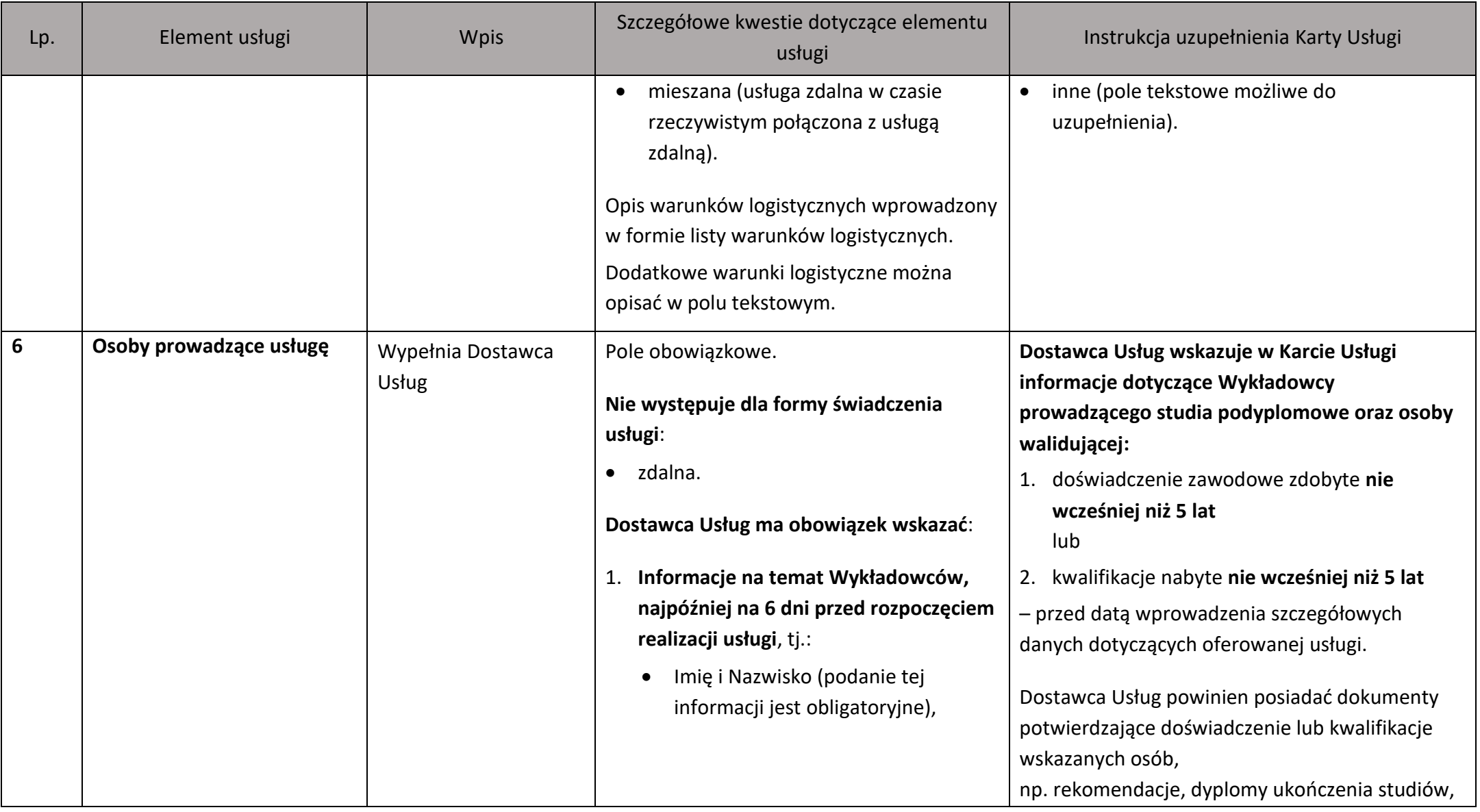

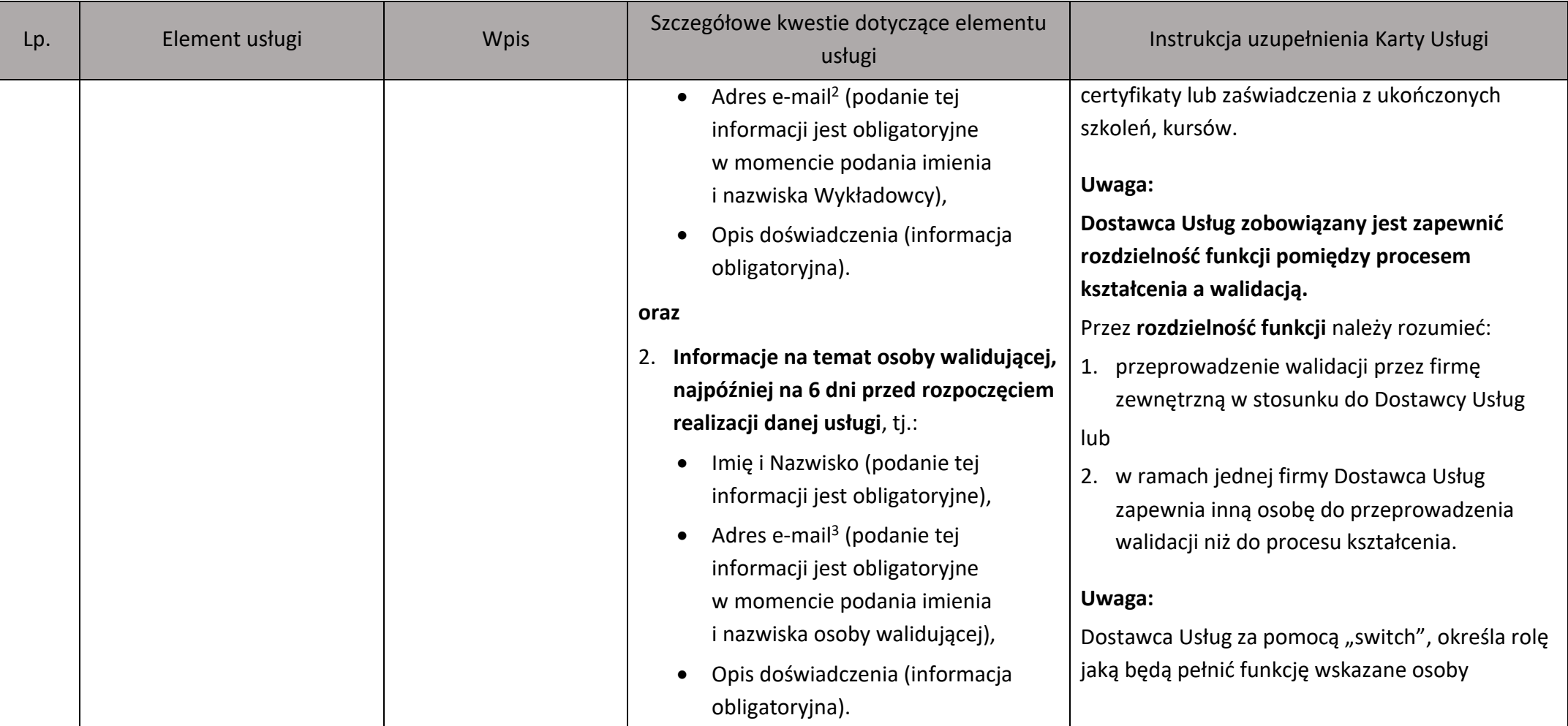

<sup>&</sup>lt;sup>2</sup> Podanie adresu e-mail jest obowiązkowe. Informacja ta jest niezbędna do realizacji obowiązku informacyjnego wynikającego z art. 5 oraz 5a Ustawy o ochronie danych osobowych z dnia 10 maja 2018 r. (Dz. U. z 2019 r. poz. 1781).

<sup>&</sup>lt;sup>3</sup> Podanie adresu e-mail jest obowiązkowe. Informacja ta jest niezbędna do realizacji obowiązku informacyjnego wynikającego z art. 5 oraz 5a Ustawy o ochronie danych osobowych z dnia 10 maja 2018 r. (Dz. U. z 2019 r. poz. 1781).

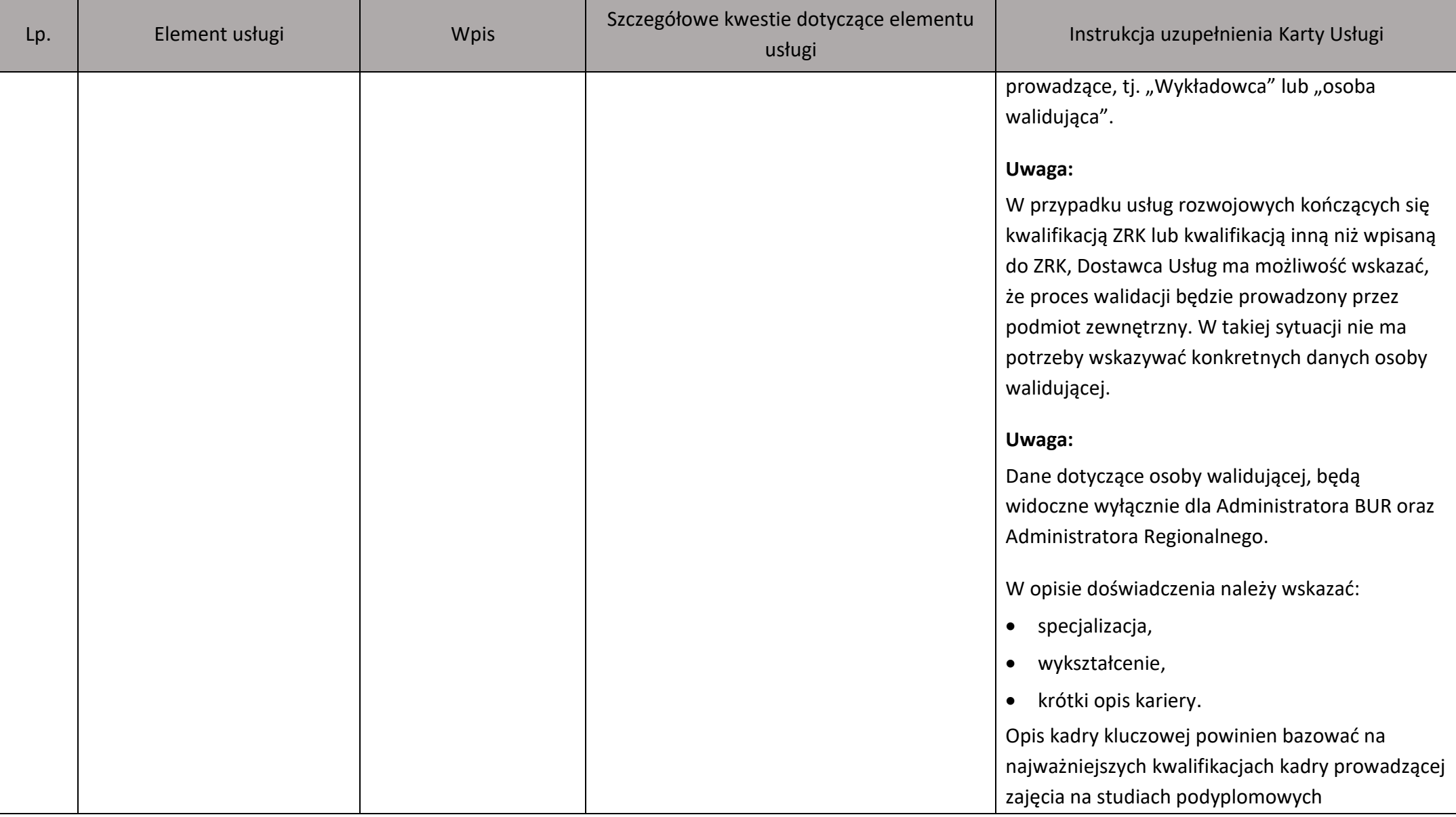

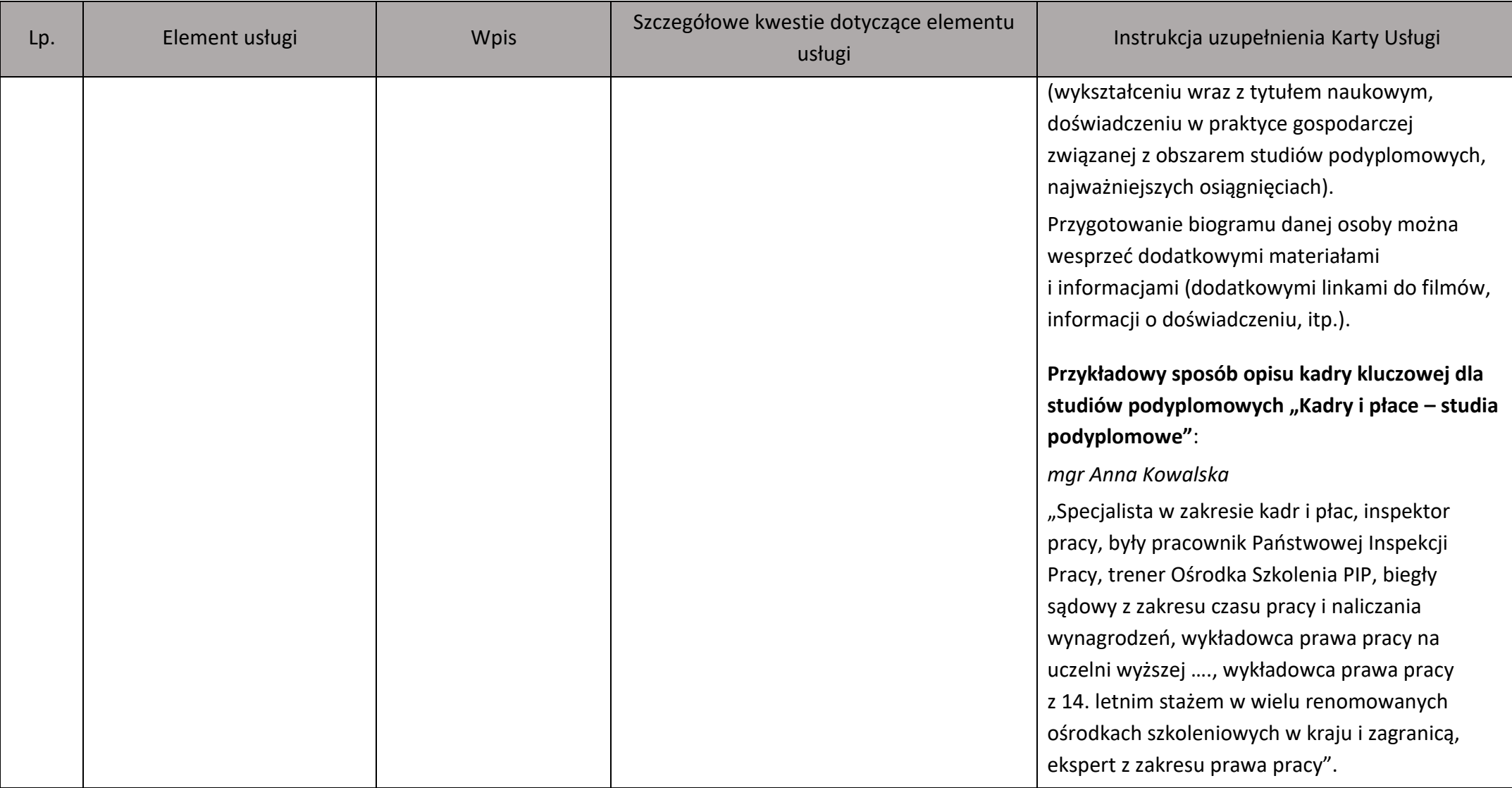

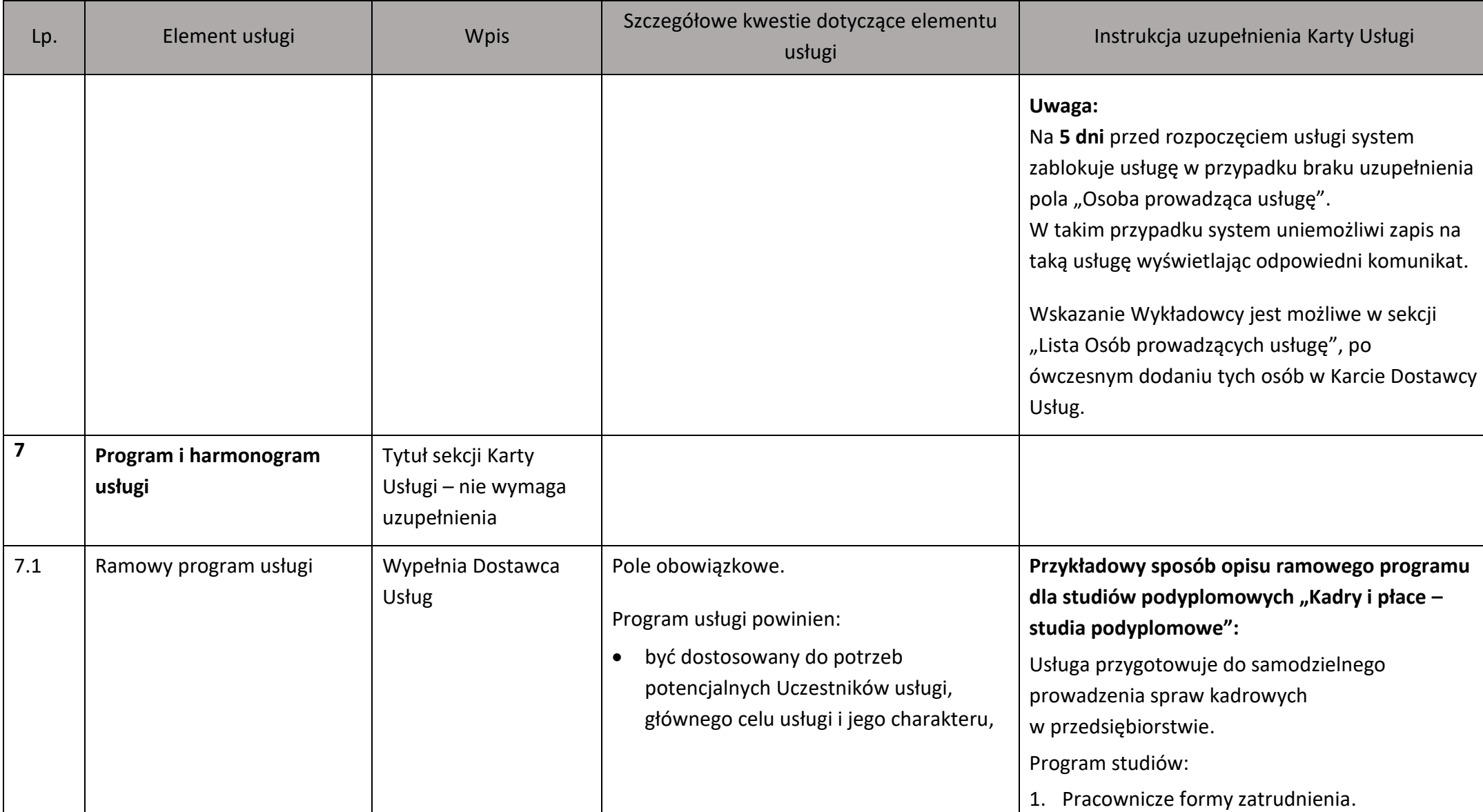

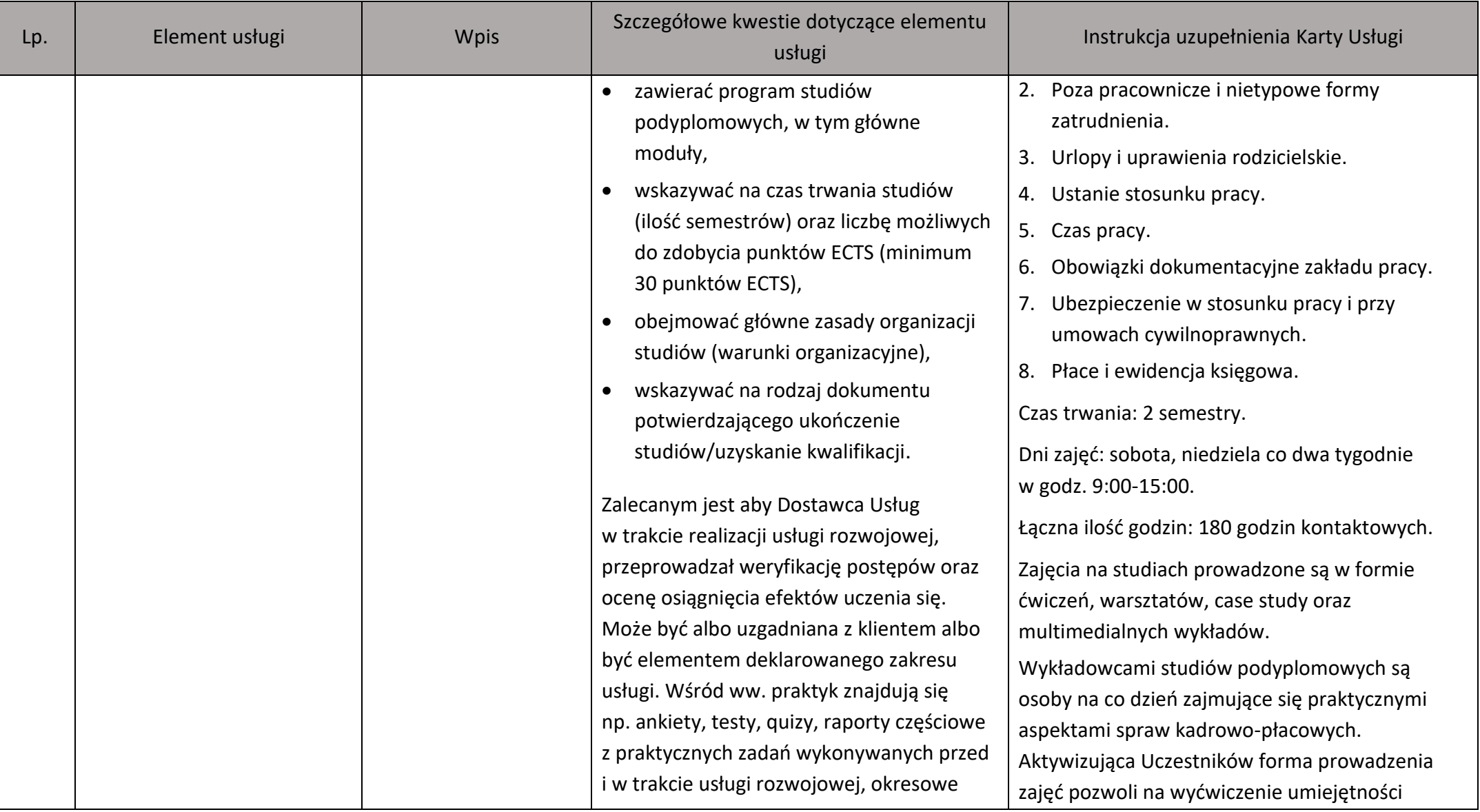

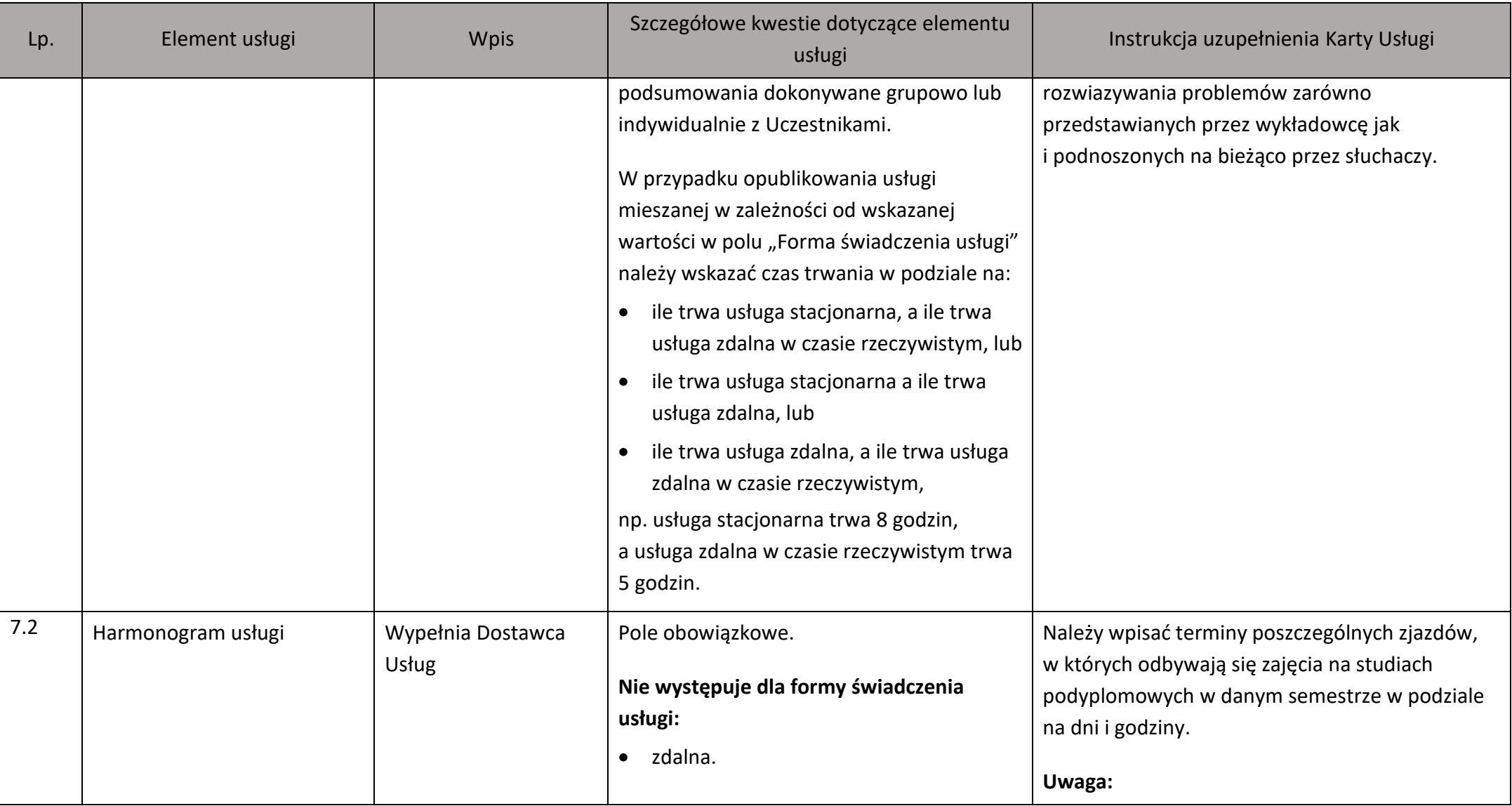

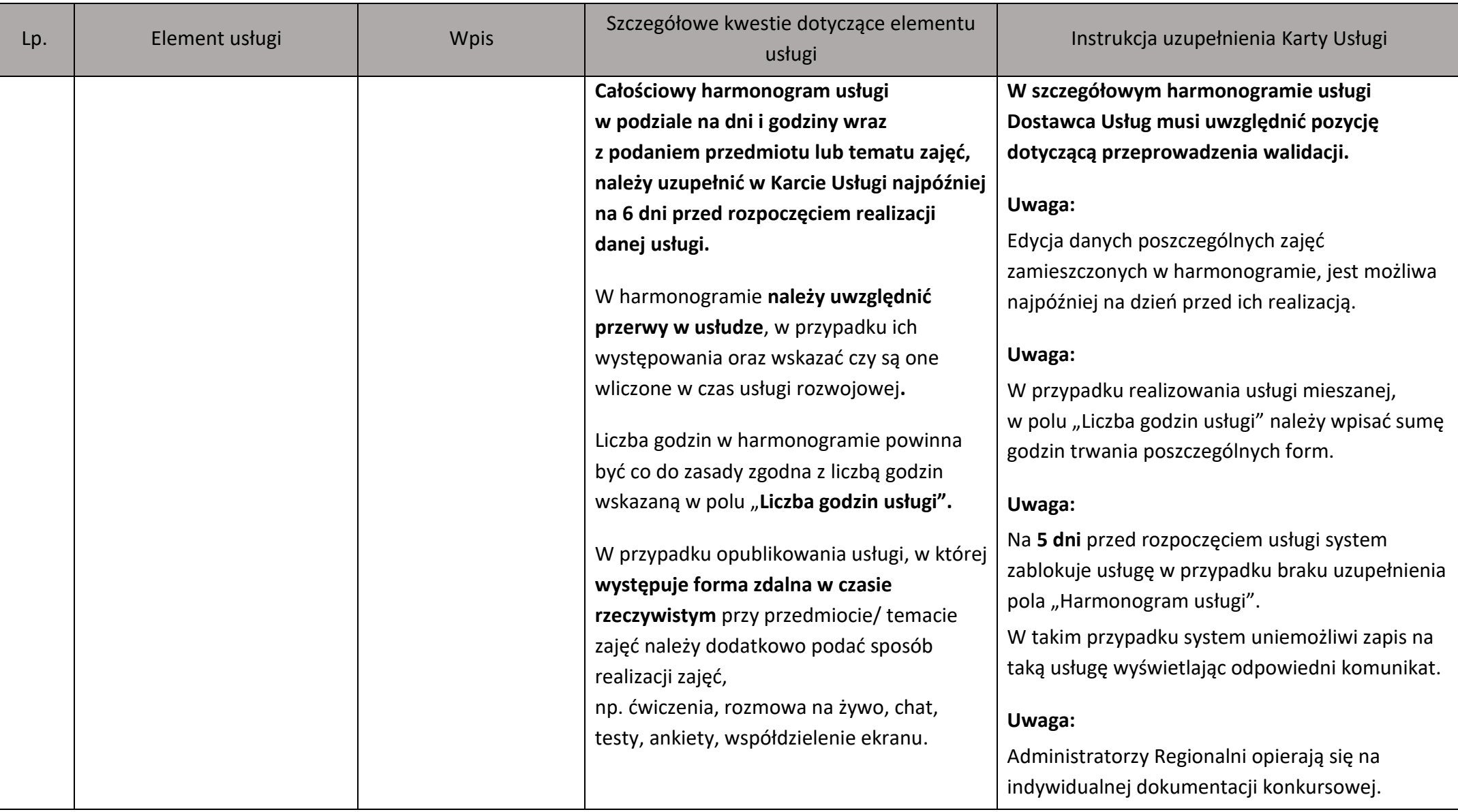

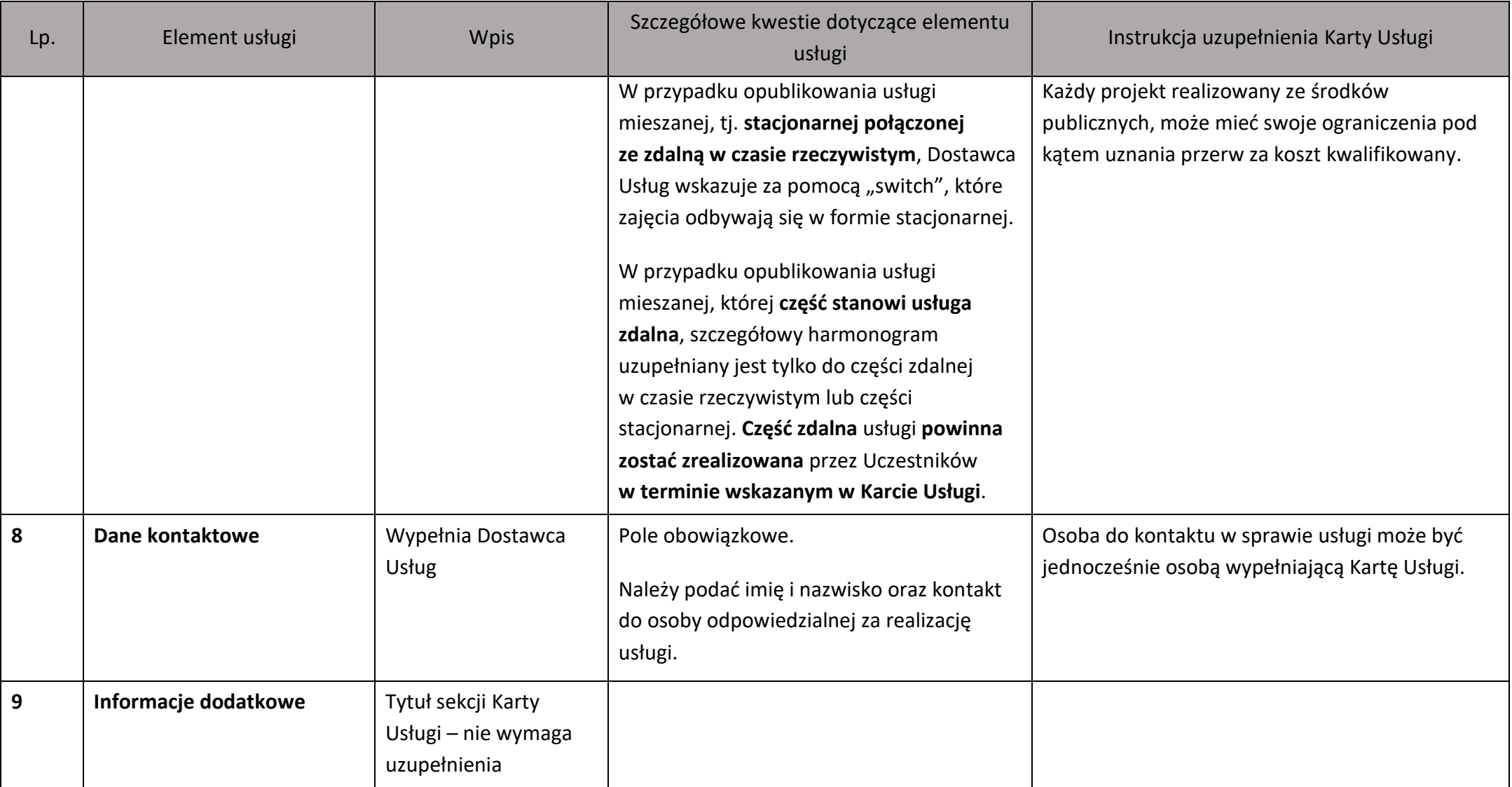

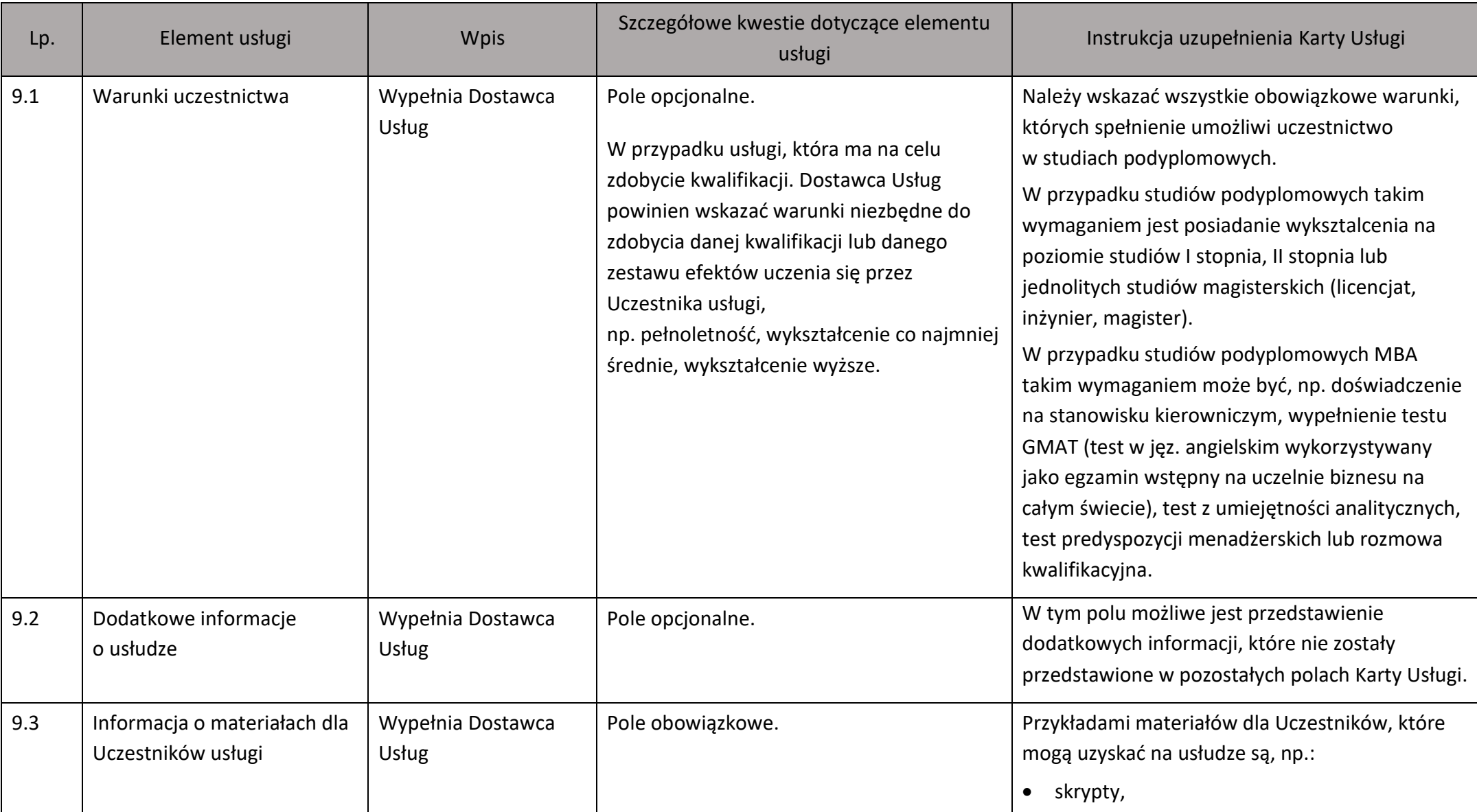

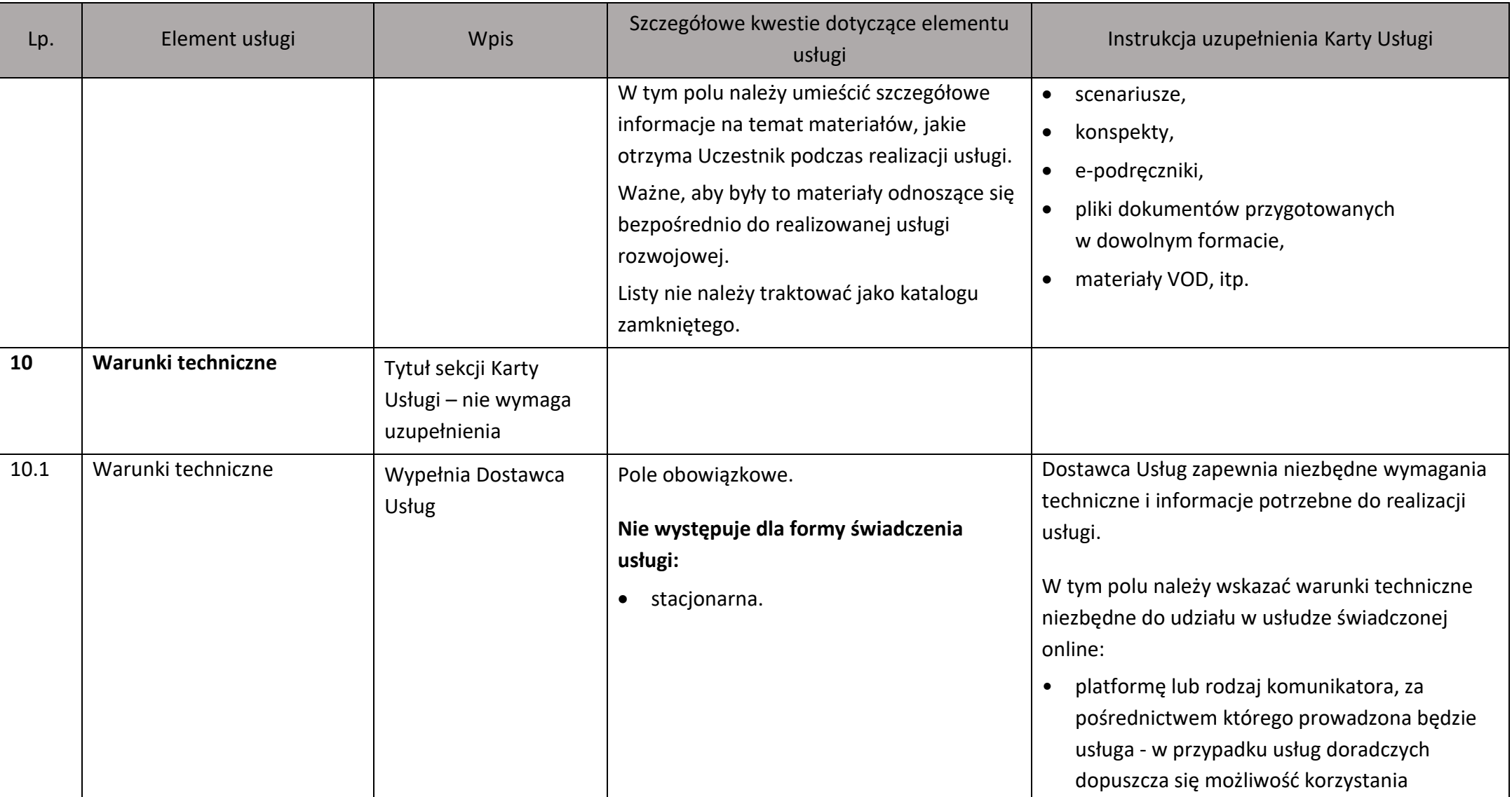

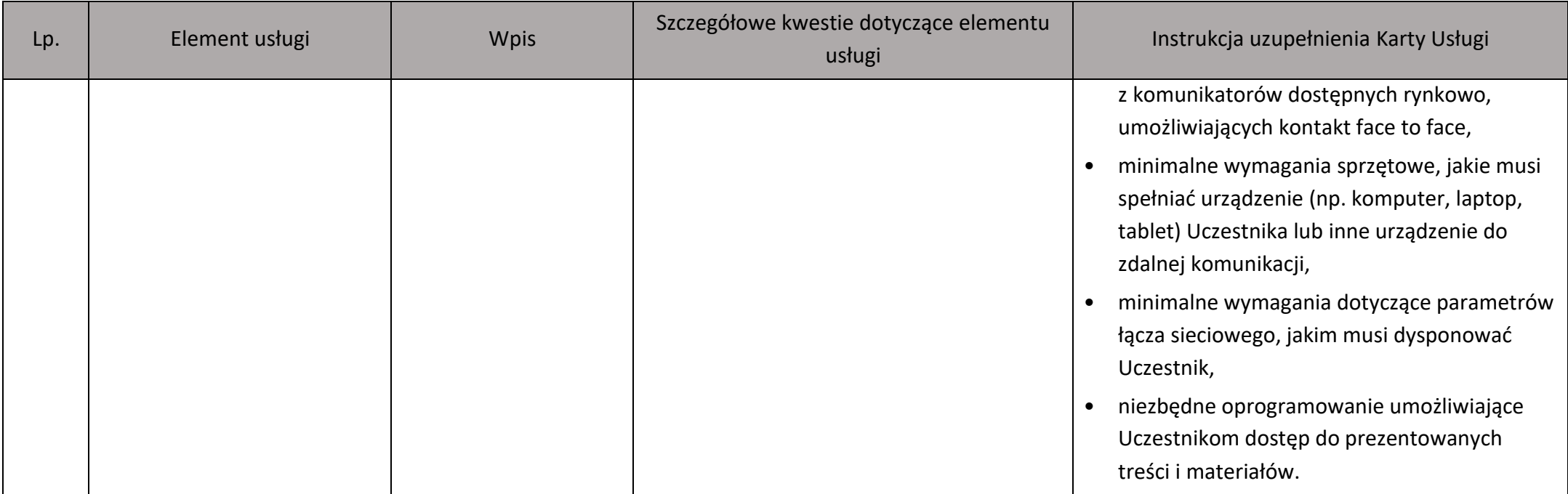

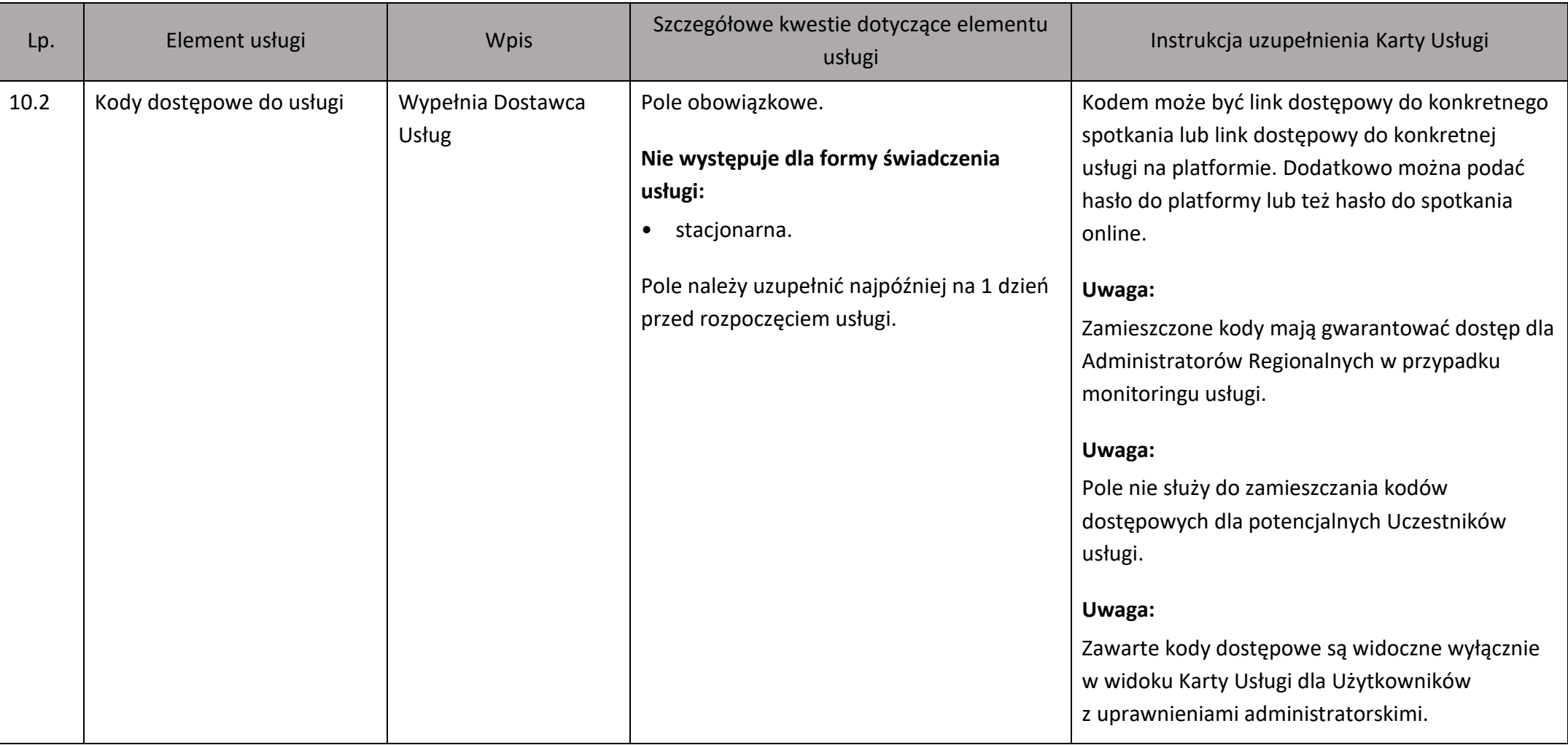